## Bank- und finanzwirtschaftliche Abhandlungen Herausgegeben von Prof. Dr. W. Prion, Berlin

 $\equiv$  Elftes Heft  $\equiv$ 

# Die **Bilanzarbeiten einer Großbank**

Von

## Dr. Josef Horbach

Diplom-Kaufmann

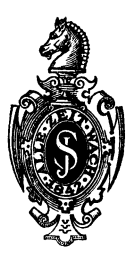

Berlin Verlag von Julius Springer 1928

ISBN 978-3-642-48506-0 ISBN 978-3-642-48573-2 (eBook) DOI 10.1007/978-3-642-48573-2

**Alle Rechte, insbesondere das der Übersetzung in fremde Sprachen, vorbehalten.** 

## **Vorwort.**

Die vorliegende Arbeit soll erstens eine beschreibende Darstellung der buchtechnischen Bilanzarbeiten einer GroBbank bieten. Die Ausfiihrungen erstrecken sich also lediglich auf das Gebiet der technischen AbschluBtatigkeit. Auf eine Behandlung der zu diesen Arbeiten in einem gewissen Gegensatz stehenden bilanzpolitischen AbschluBarbeiten ist mit Absicht verzichtet worden. Um ihren Zweck zu erreichen, beobachtet die vorliegende Arbeit zunachst die Entstehung einer einzelnen Niederlassungsbilanz und dann weiterhin den Werdegang der Bilanz des Gesamtinstituts, der in der Depositenkasse beginnt und in der Zentrale abschlieBt. An diese Beschreibungen von Einrichtungen und Verfahren der deutschen GroBbanken schlieBt sich eine Kritik der bestehenden Formen und eine Erörterung über mögliche Verbesserungen der Organisations- und Buchungsmethoden an. Zweitens ist beabsichtigt, den grundsatzlichen Unterschied zwischen zentralisiertem und dezentralisiertem System der Bilanzanfertigung klarzustellen. Dabei verstehe ich unter dem zentralisierten System jene Organisationsform, die grundsatzlich die Niederlassungen von buchtechnischen Bilanzarbeiten entlasten will, um sie bei dem obersten Organ des Bilanzinstituts zu vereinen. Das dezentralisierte System hingegen überläßt den Niederlassungen alle Arbeiten, deren Durchführung diesen untergeordneten Stellen nur möglich ist und halt dadurch die Zentrale frei von diesen buchtechnischen Angelegenheiten. Drittens solI der EinfluB der modernen Buchungsmaschinen auf die Bilanzarbeiten geschildert werden.

Eine derartige vergleichende Arbeit kann nur auf einer groBen Materialsammlung aufbauen. Auf mehrfachem Wege versuchte ich, mir dieses Material - soweit es mir aus eigener Anschauung noch nicht geläufig war - zu verschaffen. Als erste Vorbereitungsarbeit diente mir die angegebene Literatur. Weiterhin habe ich Fragebogen aufgestellt, die von verschiedenen Banken beantwortet wurden und denen ich manches wertvolle Material verdanke. AuBerdem wurde mir liebenswiirdigerweise Gelegenheit geboten, des ofteren sowohl in Zweigstellen, als auch in Filialen und Zentralen unserer GroBbanken zu arbeiten. Nicht zuletzt war es Herr Professor Dr. Prion - in dessen Bankseminar im Jahre 1925 die vorliegende Arbeit entstanden ist - der mir während der Vorbereitung sehr wertvolle Anleitungen gegeben hat, die mich ibm zu herzlichem Dank verpflichten.

Diiren, im Dezember 1927.

Dr. **Josef Horbach.** 

## **Inhaltsverzeichnis.**

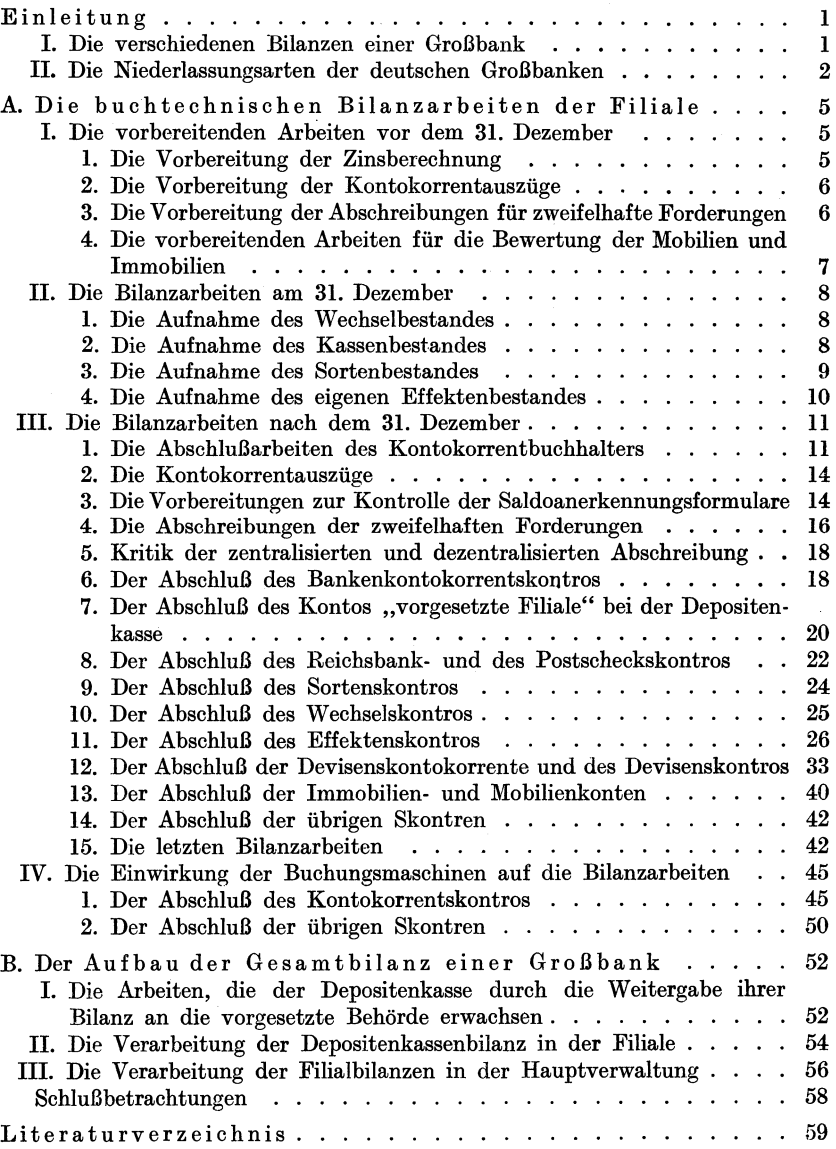

## **Einleitung.**

## **I. Die verschiedenen Bilanzen einer GroBbank.**

Man unterscheidet vier Bankbilanzarten: 1. die Monatsbilanz, 2. die Zweimonatsbilanz, 3. die Halbjahrsbilanz und 4. die Jahresbilanz.

Die Monatsbilanzen der deutschen Kreditbanken sind durohweg Umsatzaufstellungen. Nur der gesamte monatliche Umsatz der Soll- und Habenseiten der Hauptbuchkonten wird ausgewiesen, daneben oft auch die Gesamtumsatze des laufenden Jahres einschlieBlich der im laufenden Jahre vorgetragenen Salden des Vorjahres. Aus diesen Gesamtumsatzen ergeben sich die sog. Bruttosalden der einzelnen Konten, die wiederum in einer besonderen Spalte ausgewiesen werden konnen. Da diese Salden rein buchtechnisch nur durch die Addition der einzelnen Buchungen ermittelt sind, Bestande, Riickstellungen, Abschreibungen, Kontokorrentzinsen gar nicht berücksichtigt werden können, lassen diese Bruttosalden einen einwandfreien SchluB auf Gewinn und Verlust nicht zu.

Eine andere Art der deutschen GroBbankbilanzen ist die Zweimonatsbilanz. Sie hat den Zweck, die Offentlichkeit iiber den Status der Bank laufend zu unterrichten. Aus diesem Grunde wird sie im Reichsanzeiger bekanntgegeben. Sie wird von den GroBbanken zusammengestellt auf Grund der Monatsbilanzen. Jedoch geht sie iiber den Rahmen dieser Bilanzen hinaus. Sie enthalt Angaben iiber Eigenbestande an Devisen, Wechseln, Effekten. Die Kontokorrentzinsen sind meist schatzungsweise angegeben. Abschreibungen, Rückstellungen können zahlenmäßig zum Ausdruck gebracht werden. Auf diese Weise wird es moglich im Gegensatz zur Monatsbilanz eine, wenn auch nicht genaue, so doch immerhin wahrscheinliche Erfolgsrechnung aufzustellen. Doch aHe diese Vorgange spielen sich bei der Zweimonatsbilanz auBerhalb der Biicher des Bankinstituts ab. Weder Grundbücher noch Hauptbuch noch die Skontren werden durch diese Bilanz in irgendeiner Weise beriihrt.

Die Halbjahresbilanz unterscheidet sich von den Zweimonatsbilanzen durch den AbschluB der Kontokorrentkonten. Aus AnlaB der Halbjahresbilanz werden die Zinsen, Provisionen und Spesen der Kontokorrentkonten berechnet und den Kunden die abgeschlossenen Kontoausziige zugeschickt. 1m iibrigen wird von dem groBten Teil der deutschen

Horbach, Bilanzarbeiten. 1

#### 2 Einleitung.

Kreditbanken auch die Halbjahrsbilanz nur mit Hilfe von Buchauszügen hergestellt, ohne daß die Konten  $-$  außer dem Kontokorrentskontro  $$ formell abgeschlossen und ohne daß die Salden der Erfolgskonten auf das Gewinn- und Verlustkonto iibertragen werden.

Diese buchtechnischen AbschluBarbeiten finden wir nur bei der Jahresbilanz. Hier sind zunächst alle Arbeiten vereinigt, die bei den vorhin besprochenen Bilanzen notwendig waren. AuBerdem werden am SchluB des Jahres samtliche Konten ohne jede Ausnahme abgeschlossen, die Bestande auf ein im Hauptbuch zu errichtendes Bilanzkonto gebracht, die Salden der Erfolgskonten auf das Gewinn- und Verlustkonto, der Saldo dieses Kontos auf das Bilanzkonto ubertragen.

Aus der vorliegenden Schilderung ergibt sich, daB es zweckmaBig ist, den buchtechnischen Verlauf der Jahresbilanz zu verfolgen, da sie die meisten Arbeiten erfordert und alle Arbeiten der ubrigen Bilanzen auch hier wiederzufinden sind. Daher kann in den weiteren Ausfiihrungen von den Monats-, Zweimonats- und Halbjahresbilanzen abgesehen und allein der Aufbau der Jahresbilanz betrachtet werden.

#### II. Die Niederlassungsarten der deutschen Großbanken.

Die Bezeichnungen der einzelnen Niederlassungsarten einer GroBbank sind in Literatur und Praxis sehr unklar. Selbst innerhalb desselben Institutes wechseln die Bezeichnungen der Bankanstalten, die vielleicht an Geschaftsumfang und Geschaftsergebnis fiir die Zentrale die gleiche Bedeutung haben.

GroBe, Kapitalausstattung, Umsatz, Rentabilitat einer Niederlassung sind fiir ihre Bezeichnung nicht ausschlaggebend. Es laBt sich keine bestimmte Regel aufstellen, nach der die Bezeichnung einer Niederlassung bestimmt werden könnte, und daher ist es unbedingt notwendig, am Anfange dieser Arbeit zu sagen, in welcher Weise hier die herrschenden Begriffe verwendet werden.

Grundsatzlich unterscheide ich drei Niederlassungsarten: eine mit vollkommener Unselbständigkeit, eine zweite Art mit beschränkter Selbstandigkeit und eine dritte mit unbeschrankter Selbstandigkeit. Die erste Art nenne ich Depositenkasse. Darunter sind nur solche Bankanstalten zu verstehen, die in unmittelbarer Abhangigkeit von einer anderen, am selben Ort befindlichen Bankniederlassung stehen, durch die sie alle Geschäfte mit der Außenwelt – soweit sie nicht Kundengeschäfte sind - erledigen müssen. Sie besitzen weder eigenes Reichsbankgirokonto noch unterhalten sie eigene Depotbestande. Aile Kundengeschäfte, in denen ein Risiko enthalten sein kann - zumal Kreditgeschäfte - bedürfen der vorherigen Zustimmung der übergeordneten Stelle. Lediglich bei kleineren Überziehungen kann die Genehmigung spater eingeholt werden.

Die zweite Art der Niederlassung nenne ich Filiale. In diesem Begriff wird im Sinne dieser Arbeit alles vereint, was in der Praxis mit den ver $s$ chiedenartigsten Bezeichnungen  $-$  Zweigstelle, Zweigniederlassung, Filiale, Bezirksfiliale, Kopffiliale, Zentralfiliale und ahnlich - versehen wird. Zur Erklärung des Begriffs "Zentralfiliale" sei folgendes gesagt: In letzter Zeit setzt sich bei manchen Banken immer mehr die Erkenntnis durch, daB der Teil ihrer Zentrale, der die Geschafte ausfiihrt, weiter nichts ist als eine größere Filiale. Diese Bankanstalten sind deshalb zu einer Zweiteilung der Zentrale iibergegangen und nennen den Teil, der sich mit dem auBeren Geschaftsverkehr befaBt, die Zentraloder Ortsfiliale. Wenn man, wie in dieser Arbeit, die vorgenannten Arten der Bankanatalten zu dem Begriff Filiale zusammenfaBt, so muB man sich dariiber klar sein, daB innerhalb dieser Gruppe Verschiedenheiten der Befugnisse auftreten. Die Befugnisse der Bezirks- und Zentralfilialen sind im allgemeinen groBer als die der Filialen und ZweigstelIen. Oft sind sogar die Filialen und ZweigstelIen von Bezirksfilialen abhangig.

Trotz dieser Verschiedenheiten gibt es jedoch Merkmale dieser Niederlassungarten, die uns berechtigen, sie grundsätzlich in einen Begriff zusammenzufassen. Es ist die Selbstandigkeit in der Ausfiihrung ihrer Geschafte, die ihnen gemeinsam ist. Sie hangen zwar aHe ab von einer Oberleitung, nach deren Vorschriften sie zu handeln haben. Doch erfordert ihre StelIung zur Kundschaft und zu anderen Banken im Zusammenhang mit der lokalen Verschiedenheit von ihrer vorgesetzten Stelle eine gewisse Selbstandigkeit, die sich darin auBert, daß sie in gewisser Höhe und unter bestimmten Bedingungen ohne vorherige Rücksprache bei der Oberleitung Kredite geben können, die sich weiter darin auBert, daB sie einen Verkehr mit anderen Banken unterhalten, ein Reichsbankgiro besitzen und ahnliche weitere Befugnisse haben. Das Merkmal dieser zweiten Niederlassungsart, die in dieser Arbeit einfach als Filiale bezeichnet werden soll, ist Selbstandigkeit bei bestimmten GeschaftsvorfalIen, jedoch letzten Endes immer wieder Abhangigkeit von einer Oberleitung.

Zu erwähnen bleibt noch, daß in dieser Arbeit überall da, wo größere oder geringere Befugnisse eine Wirkung auf die buchtechnischen AbschluBarbeiten ausiiben, ein Unterschied gemacht worden ist zwischen "kleineren" und "größeren" Filialen. Als größere Filiale ist die Bezirksfiliale bezeichnet, der die kleineren untergeordnet sind.

Die dritte Art der Bankniederlassung nenne ich die Hauptverwaltung.

Das Merkmal, welches die Hauptverwaltung kennzeichnet, ist unbeschrankte Selbstandigkeit. Bei ihr laufen aIle Faden der gesamten Organisation zusammen. Mit der AuBenwelt tritt die HauptverwaItung kaum in Verbindung, es sei denn, daB es sich um groBere Transaktionen

#### 4 Einleitung.

handelte, um Interessengemeinschaften, Kapitalerhöhungen, Verkauf größerer Aktienpakete oder um ähnliche Geschäfte. Ihre Hauptaufgabe ist die Organisation und Kontrolle des gesarnten Filialnetzes.

Ein groBer Teil unserer Banken hat allerdings eine derartige sehroffe Teilung zwischen reiner Innenverwaltung und Geschaftsverkehr mit der Außenwelt in ihrer Zentrale nicht durchgeführt. Hier kommt es beispielsweise vor, daB das gleiche Vorstandsmitglied, das einen Tell des Filialnetzes verwaltet, gleichzeitig auch im Geschaftsverkehr mit den Kunden des Zentralplatzes tatig ist. In diesem FaIle werden samtliche Arbeiten, die von der obengenannten Hauptverwaltung geleistet werden, durch die sog. "Filialbüros" erledigt. Die buchtechnischen Abschlußarbeiten dieser Filialbüros sind daher den Abschlußarbeiten der "Hauptverwaltung" gleichzusetzen und bediirfen in der vorliegenden Arbeit keiner besonderen Betrachtung.

## **A. Die buchtechnischen Bilanzarbeiten der Filiale.**

Grundsatzlich ist das Schema der Bilanzanfertigung bei allen Bankniederlassungen dasselbe. Nur besteht zwischen den Niederlassungen hoherer Ordnung und denen niederer Ordnung insoweit ein Unterschied, als bei den unselbstandigen, untergeordneten Stellen aIle Bilanzarbeiten in Wegfall kommen, die bei den ubergeordneten Stellen durch die ausgedehnteren Befugnisse erforderlich sind. Daher ergibt sich, daB die Filialen ein Mehr an Bilanzarbeiten aufzuweisen haben gegenuber den Depositenkassen. Um auch diese Arbeiten, die die Depositenkasse nicht kennt, in den nachfolgenden Betrachtungen zu erfassen, erweist es sich als zweckmaBig, den AbschluB der Filiale als Beispiel einer Niederlassungsbilanz den Ausfiihrungen zugrunde zu legen. Auf Besonderheiten der Depositenkassenbilanz soIl im Einzelfalle hingewiesen werden.

Die zur Bilanzanfertigung notwendigen Arbeiten der Filiale lassen sich nach zeitlichen Gesichtspunkten in drei Gruppen scheiden: 1. die vorbereitenden Arbeiten vor dem 31. Dezember, 2. die Arbeiten am letzten Jahrestage, 3. die Arbeiten nach dem 31. Dezember.

## **I. Die vorbereitenden Bilanzarbeiten vor dem 31. Dezember.**

#### 1. Die Vorbereitung der Zinsberechnung.

Als eine der wichtigsten vorbereitenden Arbeiten ist die Zinsberechnung für die Kontokorrentkundschaft - im weitesten Sinne - anzusprechen. Mit dieser Berechnung kann schon früh begonnen werden. In den meisten Fallen erhalten die Kunden jahrlich zwei Auszuge ihres Kontos, den ersten Mitte Juli, den zweiten Mitte oder Ende Januar. Wahrend die Kontokorrentbuchhalter bis gegen Mitte Juli beispielsweise die Auszuge fiir die Kunden fertigsteIlen, gehen die ubrigen Kontokorrentgeschafte ihren alten Gang, und so findet sich nach Beendigung dieser Arbeit bereits eine Anzahl Umsatze des neuen Halbjahres vor. Mit der Zinsberechnung dieser Posten kann dann sofort begonnen werden.

Es ist jedoch für den Anfertiger der neuen Zinsstaffel - diese Zinsberechnung ist heute durchweg bei den deutschen Kreditbanken gebrauchlich - nicht zweckmaBig, seine Berechnung bis zu dem jeweiligen Tage, an dem er die Rechnung vornimmt, durchzuführen. Es ist möglich, daB Betrage mit zuruckliegender Wertstellung noch nicht gebucht sind. Hier kommen hauptsachlich in Betracht: noch nicht abgerechnete Effektenkaufe und -verkaufe, zuruckgereichte Wechsel, die Wert Verfalltag belastet werden und ahnliche FaIle. Werden auch die dem Rechnungstage unmittelbar vorangehenden Tage mit in die Rechnung einbezogen, so lauft man Gefahr, die Staffel durch viele Ruckrechnungen (rote Zahlen) uniibersichtlich zu gestalten. Daher nimmt man zweckmaBig die letzten 10-14 Tage nicht mit in die Staffel auf.

Diese so vorbereiteten Staffeln werden von den Kontokorrentbuchhaltern sorgfaltig aufgehoben, um von Zeit zu Zeit wieder erganzt zu werden. Bei dieser Arbeitsweise sind bei JahresschluB samtliche Zinsrechnungen bis durchschnittlich zum 15. Dezember fertiggesteIlt.

2. Die Vorbereitung der Kontokorrentausziige.

Im manueIlen Verfahren werden die Kundenausziige heute von den Banken entweder durch Fiihrung von Kontokorrentgegenbiichern (Lose-Blatter-Biicher) oder durch Abschreiben aus dem Kontokorrenthauptbuch fertiggestellt. Die Kontokorrentgegenbiicher bestehen aus Blattern, die mit dem Rechnungsabschluß losgelöst oder Kontokarten, die den Kunden als Ausziige zugeschickt werden. Wenn die Filiale von der Fiihrung solcher Gegenbücher absieht - weil sie durch andere, zum Beispiel Saldobücher, ersetzt sind - oder sich ihre Führung unter Berücksichtigung der Kosten als nicht tunlich erweist -, so bleibt den Kontokorrentbuchhaltern, falls ihnen nicht das photographische oder Kopierverfahren zur Verfiigung steht, nichts weiter ubrig, als die Konten aus dem Kontokorrentbuch abzuschreiben.

Es liegt auf der Hand, daB diese, Arbeiten auch auf die bilanzfreie Zeit des Jahres abgewälzt werden können. Da die einzelnen Konto $k$ orrentposten  $-$  im Gegensatz zur Zinsberechnung  $-$  ohne Rücksicht auf ihre Wertstellung nach dem Tage der Verbuchung geordnet aufgefiihrt werden, kann von der obenerwähnten Vorsichtsmaßregel - die letzten  $10-14$  Tage nicht zu berücksichtigen  $-$  Abstand genommen werden. Daher müssen bei guter Organisation alle Auszüge am Jahresschluß grundsatzlich bis auf die letzten zwei oder drei Tage fertiggesteIlt sein.

Durch die Einfiihrung von Buchungsmaschinen, uber die spater berichtet wird, kommen diese Arbeiten in Wegfall.

### 3. Die Vorbereitung der Abschreibungen fur zweifelhafte Forderungen.

Die folgenden Betrachtungen kommen nicht für alle deutschen Bankbetriebe in Frage, sondern nur für diejenigen, die eingangs der Arbeit in die Gruppe der dezentralisiert organisierten Betriebe zusammengefaBt worden sind.

In dieser Gruppe ergibt sich für die Filiale die Notwendigkeit das zentralisierte System-fiihrt diese Arbeiten in der Rauptverwaltung aus - die Qualitat ihrer Schuldner zu priifen und angemessene Abschreibungen fiir schatzungsweise uneinbringbare Forderungen in der Filialbilanz durchzufiihren. Es bleibt jedoch der Filialleitung die Rohe der Abschreibung keineswegs iiberlassen. Ihr ist lediglich ein Vorschlagsrecht und ein Verhandlungsrecht mit der Rauptverwaltung vorbehalten worden.

Damit die zu den Abschreibungen notwendigen Buchungen gleich zu Beginn des neuen Jahres getroffen werden können, ist es erforder lich, schon vorher die Höhe dieser Abschreibungen festzusetzen. Aus diesem Grunde wird von der Filiale gegen Ende des Jahres ein Verzeichnis der dubiosen Forderungen aufgestellt.

Zu jeder einzelnen Forderung muß Art und Höhe der Deckung sowie die Ursache ihrer Zweifelhaftigkeit, z. B. Konkurs, Geschaftsaufsicht des Schuldners, angegeben werden. Ferner ist die Summe anzugeben, die schatzungsweise noch eingetrieben werden kann.

Diese Berichte werden an die Rauptverwaltung gegeben und mit ihnen der Vorschlag der Filialleiter über die Abschreibungshöhe. Die Rauptverwaltung priift diese Aufstellungen und entscheidet fiber die Vorschlage, verringert oder erhoht die Abschreibungssumme, je nach der von ihr verfolgten Bilanzpolitik.

#### 4. Die vorbereitenden Arbeiten für die Bewertung der Mobilien und Immobilien.

Auch die in dem nun folgenden Kapitel zu besprechenden Arbeiten sind. ausschlieBlich dem dezentrallsiert organisierten Bankbetrieb ge. mein. Wahrend die Filialeinrichtung und das Filialgebaude im Falle einer zentralisierten Organisation ganz aus der Filialbilanz ausscheiden, hat sich die andere Organisationsmethode mit der Erfassung dieser Werte zu beschäftigen. Es handelt sich hier - wenn wir absehen von Zeiten  $schwankender Währung - um relativ wenig veränderliche Vermögens$ gegenstande, deren Wertbestimmung weniger von zufalligen Ereignissen als von beständigen Berechnungsgrundlagen abhängt. Daher läßt sich der Wert des Bankgebaudes sowohl als auch der Wert der Inneneinrichtung ebenso vor dem 31. Dezember eines jeden Jahres ermitteln wie einige Tage spater.

In der Berechnung der Bewertung bzw. der Abschreibungen auf diese Vermogensgegenstande ist die Filiale keineswegs vollkommen selbstandig. Sie ist vielmehr abhangig von der Rauptverwaltung, der sie über die Art und Höhe der Abschreibungen berichten muß. Erst nach Genehmigung bleibt der Filiale die weitere buchtechnische Durchfiihrung ihrer Vorschlage iiberlassen.

#### **II. Die Bilanzarbeiten am** 31. Dezember.

Der Zweck aller Bilanzarbeiten des 31. Dezembers ist einheitlich. Es gilt, die an diesem Tage in der Filiale vorratigen greifbaren Bestande zu ermitteln, um sie im Verlaufe der spateren Bilanzarbeiten mit dem buchmaBig ermittelten Bestande zu vergleichen.

#### 1. Die Aufnahme des Wechselbestandes.

Sobald am letzten Dezembertage die an diesem Tage angekauften Wechsel in der Primanota verbucht und an den Wechselportefeuilleheamten weitergegeben worden sind, muG von diesem eine Aufnahme des Wechselvorrates gemacht werden. Zu diesem Zwecke sind die Wechsel ihrer Verfallzeit nach zu ordnen. Auf einem besonderen Formulare werden dann die Verfallzeit, der Betrag und der Falligkeitsort eines jeden Wechsels notiert. Begonnen wird die Aufstellung mit der Niederschrift des zunächst fälligen Wechsels. Nach vollendeter Zusammenstellung wird die Betragsspalte der Liste addiert. Der auf diese Weise ermittelte Wechselbestand muß mit dem skontromäßig festgestellten Bestande iibereinstimmen, vorausgesetzt, daB samtliche Wechsel, sobald sie das Portefeuille verlassen, einem entsprechenden Kontokorrent- oder Filial- oder Inkassokonto belastet werden.

Bilden dagegen unterwegs befindliche Inkassoabschnitte noch einen Teil des Wechselbestandes, so muG an Hand des Wechselkopierbuches oder besonderer Wechselversandlisten die Summe der unterwegs befindlichen Wechsel ermittelt werden. Die auf diese Weise festgestellte Summe muG mit dem effektiv ermittelten Bestande zusammen den skontromaBig festgestellten Bestand ergeben.

Zu bemerken bleibt noch, daß bei größeren Wechselbeständen mit der Aufnahme schon einige Tage vor dem 31. Dezember begonnen wer· den muG.'

#### 2. Die Aufnahme des Kassenbestandes.

Am Abend des letzten Dezembertages weichen die Arbeiten des Filialkassierers, die durch eine Bestandsaufnahme des Barvorrates be· dingt sind, nicht wesentlich ab von den gleichen Arbeiten an anderen Tagen. Am letzten Jahrestage wird nur in Erweiterung der sonst iiblichen Tatigkeit der ermittelte Bestand in allen Einzelheiten schriftlich festgehalten. Nach Papiergeld, Scheidemiinzen getrennt werden die Barbestande notiert. Die Gesamtsumme aller Vorrate wird spater mit dem Saldo des Kassenkontos abgestimmt, das aufgestellte Verzeichnis yom Kassierer unterschrieben, von der Filialleitung kontrolliert, gegengezeichnet und spater ala Anlage zur Bilanz der iibergeordneten Stelle eingeschickt.

Manche Banken haben die Gewohnheit, Platzwechsel als Kassenbestand zu behandeln. Am Fiilligkeitstage wird, sobald der Platzwechsel das Portefeuille verläßt, das Kassenkonto für den Wechselbetrag belastet, das Wechselkonto erkannt. Es geschieht dies zu Kontrollzwecken. Der Kassierer erhält die Wechsel, für deren Einziehung er zu sorgen hat. Er behandelt diese Papiere wie bares Geld, fiihrt sie unter seinen Beständen auf, falls sie nicht am gleichen Tage eingelöst werden. Bringt der Bankbote ihm den Gegenwert, so ist keine weitere Buchung erforderlich. Die Kasse ist ja schon belastet. Statt der Wechsel besitzt der Kassierer jetzt das Bargeld. 1m Falle eines Protestes wird der Kunde, an den der Wechsel zuruckgereicht wird, belastet, die Kasse erkannt.

Es kann nun vorkommen, daB am letzten Dezembertage Wechsel fallig sind, die aus irgendeinem Grunde nicht einge16st werden und in den ersten Tagen des nächsten<sup>\*</sup> Jahres nochmals bei den Bezogenen vorgezeigt werden mussen. Die Wechsel wiirden also unter die Kassenbestande des 31. Dezembers fallen. In solchen Fallen ist es jedoch nicht ublich, diese Wertpapiere unter den Kassenbestanden in der Bilanz aufzuführen. Sie werden vielmehr wieder dem Wechselkonto belastet und dem Kassakonto gutgeschrieben, so daß sie nicht als Barbestand, sondern als Wechselbestand in der Bilanz erscheinen.

Die Aufnahme der Hauptkasse ist damit abgeschlossen. Zu erwahnen bleibt noch die Aufnahme einiger kleiner Nebenkassen, die in der Bilanz noch berucksichtigt werden mussen.

Der Bestand der Portokasse kann in barem Gelde oder in Freimarken vorhanden sein. Für etwaige Differenzen ist der Portokassenführer verantwortlich. Der Bestand dieser Nebenkasse ist noch in der Bilanz unterzubringen. Zu diesem Zwecke wird das Unkostenkonto erkannt und das Kassenkonto belastet. Der Bestand des Kassenkontos muB also noch im alten Jahre um die Summe der Portokasse erhoht werden. Genau so verfahrt man mit ahnlichen Nebenkassen. z. B. der Wechselstempelkasse, der Unkostenkasse und anderen.

#### 3. Die A ufnahme des Sorten bestandes.

Ahnlich wie der Kassierer der Hauptkasse, ist auch der Sortenkassierer verpflichtet, am SchluB des letzten Dezembertages ein Verzeichnis seiner vorratigen Geldsorten anzufertigen. Diesem Zwecke dient ein besonderes Formular.

Die erste Spalte dieses Verzeichnisses dient der Aufnahme der Sortensumme, wahrend die zweite Spalte derWahrungsbezeichnung vorbehalten ist. Die dritte Spalte gibt Aufschluß über die Sortenform, ob Hart- oder Papiergeld, die letzte Spalte dient einer Wertangabe der Sorten in deutscher Reichsmark. Als Umrechnungskurse dienen besondere, von der Hauptverwaltung allen Niederlassungen vorgeschriebene Kurse. Diese

letzte Spalte kann also folglich erst spater ausgefiillt werden, wenn die Umrechnungskurse feststehen.

Die Sortenaufstellung wird vom Sortenkassierer unterzeichnet und unterliegt, wie die Aufstellung des Hauptkassierers, einer Nachpriifung durch die Direktion, die ihrerseits wieder die befundene Übereinstimmung zwischen effektivem und auf dem Verzeichnis angefiihrten Bestand durch Unterschrift zu bescheinigen hat. Die Aufstellung wird als Anlage zur Bilanz der Hauptverwaltung eingeschickt.

#### 4. Die Aufnahme des eigenen Effektenbestandes.

Wahrend die bisher angefiihrten Bestandsaufnahmen bei den deutschen Kreditbanken ziemlich einheitlich vorgenommen werden, ergibt sich fiir die nun folgende Aufnahme des Effektenbestandes eine Zweiteilung, die durch eine verschiedenartige Behandlung der deponierten Kundeneffekten bedingt ist. Die erste Art der Banken verwahrt die Wertpapiere eines jeden Kunden - auch wenn kein Nummernverzeichnis verlangt ist - getrennt von den Effekten anderer Kunden auf. Der Kunde hat in diesem FaIle das Recht, die fiir ihn hinterlegten Papiere von der Bank zu verlangen. Diese Banken sind daher gezwungen, aIle Wertpapiere, die fiir eigene Rechnung angeschafft werden, gesondert von den Kundeneffekten aufzubewahren. Infolgedessen wird ihnen die Feststellung der am 31. Dezember vorratigen eigenen Wertpapiere keine Schwierigkeiten bereiten.

Die zweite Art der Banken bewahrt alle Papiere einer Gattung mit Ausnahme derer, fiir die ein Nummernverzeichnis verlangt worden ist - zusammen ohne eine Unterscheidung nach dem Eigentümer auf. Der Kunde hat kein Recht auf ein bestimmtes Wertpapier, sondern nur auf ein Papier gleicher Art und Giite. Die Folge dieser Methode ist, daB nunmehr auch die Banken ihre eigenen Wertpapiere nicht mehr gesondert, sondern zusammen mit den Kundeneffekten aufbewahren. Eine Feststellung des effektiven Eigenbestandes ist somit unmoglich, vielmehr muB am 31. Dezember in diesem FaIle der Bestand des gesamten Stiickekontos festgestellt werden. Um von diesem Gesamtbestand auf den Eigenbestand zu schlieBen, ware es erforderlich, an Hand des Depotbuches fremde Guthaben und Schulden in einer bestimmten Effektengattung festzustellen, die Schulden dem Bestande zuzuzahlen und die fremden Guthaben von dieser Summe abzuziehen. Die so erhaltene Summe miiBte den eigenen Bestand ergeben und mit Depotbuch, Handlerstaffel und Effektenskontro iibereinstimmen.

Es ist jedoch nicht zu verkennen, daB diesen letzten Erorterungen eine mehr theoretische Bedeutung zukommt. In der Praxis wird in den Fallen, in denen die Bank Stiickekonten fiihrt, auf die Ermittlung des Eigenbestandes am 31. Dezember verzichtet. Es wird hier geniigen, am

.JahresschluB die effektiven Vorrate jedes Stiickekontos zu ermitteln und auf dieser Grundlage spater eine Abstimmung mit den Depotbiichern vorzunehmen. Ergibt sich eine Übereinstimmung zwischen effektivem Bestand und Depotbiichern, so sind die Depotbuchaufzeichnungen als .fehlerfrei anzusehen. Der dort angegebene Eigenbestand kann dann als richtig geIten.

#### **ID. Die Bilanzarbeiten nach dem 31. Dezember.**

Am Abend des 31. Dezembers werden die Primanoten des abgelaufenen Jahres abgeschlossen. Alle neuen Geschafte im neuen Jahre werden in die Januar-Primanota notiert, diejenigen Buchungen aber, die noch in das alte Jahr hinein gehören, z. B. rückständige Effektenabrechnungen.  $Postschecküberweisungen usw. - werden in ein neu zu errichtendes$ Journal gebucht, in die sog. Nachtrag-Primanota. Diese wird genau so behandelt wie die iibrigen Primanoten. Sobald aIle notwendigen Buchungen getroffen sind, wird sie abgeschlossen, ins Sammeljournal und von dort ins Hauptbuch iibertragen.

#### 1. Die AbschluBarbeiten des Kon tokorrentbuohhaltera.

Sobald durch die monatliche Umsatzabstimmung festgestellt worden iat, daB samtliohe Umsatze, die in den Grundbiichern ausgewiesen werden, auch in den Skontren verzeichnet sind, und wenn anzunehmen ist, daß alle Posten dem richtigen Konto zugeschrieben worden sind, können die eigentlichen Abschlußarbeiten beginnen. Um einen Überblick über die Art dieser Arbeit zu gewinnen, muß man die Skontren<sup>1</sup> einzeln betrachten. Das Kontokorrentskontro solI den Anfang machen.

Ehe das Kontokorrentkonto eines Kunden abgeschlossen werden kann, müssen die Zinsen, Spesen und Provisionen für dieses Konto bereohnet werden. Diese Posten stammen aus dem verflossenen Jahr. Es ist daher klar, daB sie auch in der Gewinn- und Verlustreohnung des alten Jahres verrechnet werden. Hier handelt es sich also um Summen, die in die anfangs erwähnte Nachtragsprimanota gehören. Mit der Berechnung der Zinsen wird  $-$  wie oben geschildert worden ist  $-$  schon früh begonnen. Die durchschnittlich bis zum 15. Dezember vorbereiteten Staffeln werden, sobald die Dezemberumsatzbilanz abgestimmt ist, bis zum Jahresende weitergefiihrt. Es empfiehlt sich unbedingt, bis zur Vollendung der Umsatzaufstellung zu warten. 1m anderen FaIle

<sup>&</sup>lt;sup>1</sup> Der Begriff Skontren im Sinne dieser Arbeit ist weitergefaßt als er in der Praxis gebrauchlich ist. Wahrend die Praxis durchweg nur das Sorten-, Wechsel-, Devisen- und Effektenskontro kennt, werden als Skontren in diaser Arbeit samtliche Nebenbiicher bezeichnet, die den einzelnen Hauptbuchkonten zum Sammeln und Ordnen der Primanotaposten dienen. Also zahlt zu den Skontren auch das Kontokorrentbuch fiir Kunden, fiir Banken usw.

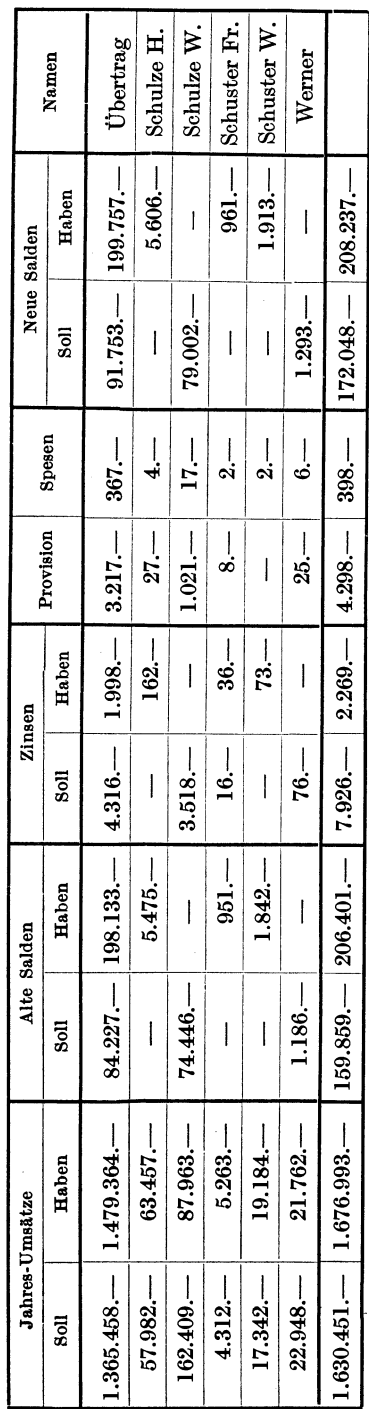

wird man sich oft genötigt sehen. die schon fertigen Staffeln nachtraglich zu andern, weil vielleicht ein Posten im Konto nicht enthaIten war, der bei der Abstimmung ent· deckt worden ist.

Die SolI. und Habenzinsnummern der Staffel werden jede fiir sich addiert. Von jeder werden die Zinsen berechnet; denn da die Bank für Kredite höhere Zinsen fordert als sie fiir Guthaben gewahrt, ist ein Saldieren der Zinsnummern nicht an· gebracht. AuBer den Zinsen werden Provisionen und Spesen berechnet. Alle Ergebnisse werden in der Staffel vermerkt und unter dem 31. Dezem· bernoch eingestaffelt. DieEndsumme ergibt den neuen Saldo des Kunden.

Sind diese Berechnungen be· endet, so werden sie von einem an· deren Beamten gepriift. Dieser ist gehalten, auf dem Staffelformular die Richtigkeit der Rechnung durch sein Handzeichnen zu bescheinigen. N ach der Priifung kommen die Staffeln an den Buchhalter zuriick, der das zugehörige Konto führt. Dieser bewirkt jetzt nach den bereits ausgerechneten Zahlen die Ein . tragungen in das Kontokorrentbuch. Den Saldo der Staffel setzt er auf der entgegengesetzten Seite des Kon. tokorrentkontos ein. Beide Seiten dieses Kontos miissen sich nunmehr ausgleichen. Durch diese Art der Zins. und Provisionsverbuchung ge· langen Betrage in die Skontren, die nicht in die Primanota eingetragen worden sind. Dieser Mangel wird auf einfache Art beseitigt.

Die Dezembermonatsaufstellung der Kontokorrentkonten weist auGer

Gefälleliste.

den Gesamtjahres- bzw. Halbjahresumsatzen und den Salden der einzelnen Konten noch eine Einrichtung auf, die den Aufstellungen der anderen Monate fremd jat, die Gefalleliste, oft auch AbschluBprimanota genannt.

In besonderen Rubriken werden hinter den Umsatzen und Salden bei JahresschluB die berechneten Zinsen, Provisionen und Spesen eingetragen. Eine letzte Spalte ist fiir den neuen Saldo der Konten vorgesehen. In diese Gefalleliste tragt der Buchhalter die AbschluBposten ein, sobald sie im Kontokorrentskontro verzeichnet sind. Hat er auf diese Weise samtliche Betrage vermerkt, so zahlt er die noch nicht addierten Spalten - die der Soll- und Habenzinsen, der Provisionen, der Spesen und die neuen Salden - zusammen. Wenn durch Addition der entsprechenden Endsummen festgestellt ist, daB bei der "Obertragung in die Gefälleliste einerseits und der Addition dieser Liste andererseits kein Fehler vorgekommen ist, so werden jetzt die Endsummen der Zinsen, Provisionen und Spesen in einer Summe in die Nachtragsprimanota eingetragen. Um die Habenzinsen zu buchen, wird das Kontokorrent· konto der Nachtragsprimanota mit der Endadditionssumme der Gefalleliste erkannt, das Zinsenkonto belastet. Bei der Buchung der anderen drei EndBummen wird das Kontokorrentkonto belastet, das Zinsen· bzw. Provisions- und Unkostenkonto erkannt. Im Text der Buchung wird auf die Gefalleliste Bezug genommen. Jetzt ist der vorhin gestellten Anforderung Genüge geschehen. Die Beträge, die schon in den Skontren eingetragen waren, sind nunmehr auch in den Primanoten notiert.

Sollten sich auBer den bisher beschriebenen AbschluBposten Betrage ergeben, die noch in das alte Jahr gehören, beispielsweise Überträge von einem Konto auf das andere, die aus Stomogriinden notwendig sind oder Postscheckgutschriften, die vom Postscheckamt am 31. Dezember abgegangen sind, aber erst Anfang Januar bei der Bank eintreffen, so wird in folgender Weise zu verfahren sein: Allenfalls kann man fiir solche Posten die Primanoten noch einen oder hochstens zwei Tage offen lassen. Jedoch beeintrachtigt diese MaBnahme den regelmaBigen Gang der "Obertragungen ins Sammeljoumal und Hauptbuch und hindert die Abstimmung. Derartige Posten werden daher in den Nachtrag gebucht. Die Kontokorrentbuchhaltung überträgt diese Beträge möglichst bald in ihre Bucher, damit sie noch in der Staffel berucksichtigt werden können. Ein Abschluß der Nachtragsprimanota zu diesem Zwecke ist nicht erforderlich. Aus Kontrollzwecken ist es jedoch ratsam, die Nach. tragprimanota mit Bleistift fortlaufend zu addieren. Diese Kontokorrent· posten in der Nachtragprimanota verandem natiirlich den Saldo per 31. Dezember des Kontos, mit dem sie in Beruhrung kommen. Sie mussen daher bei der Zusammenstellung der Gefalleliste mit beriicksichtigt werden. Zu diesem Zwecke wird in dieser Liste eine Sonderrubrik fiir die Nachtragposten eingefiigt, deren Endaddition bei der Endabstimmung der Liste entsprechend einzusetzen ist.

Sobald aIle bisher genannten Arbeiten erledigt sind, bedarf es nunmehr noch einer SchluBkontrolle. Diese solI bestatigen, daB der endgiiltige Saldo des Kontokorrentkontos im Hauptbuche iibereinstimmt mit der Summe der neuen Salden der einzelnen Kontokorrentkonten. Wenn daher die Kontokorrentspalten der Nachtragprimanota abgeschlossen sind, werden ihre Endsummen ins Sammeljournal, von da aus ins Hauptbuch iibertragen. Bedenkt man, daB die neuen Salden der Gefälleliste an das Bilanzkonto übertragen worden sind, so muß sich das Kontokorrentkonto des Hauptbuches ausgleichen. Wenn diese letzte Abstimmung beendet ist, können die Konten in den Kontokorrentbiichern abgestrichen, d. h. mit den vorschriftsmaBigen SchluBstrichen versehen und die Salden auf neue Rechnung vorgetragen werden. Die Filiale ist verpflichtet, eine Abschrift der GefaIIeliste der Hauptverwaltung zusammen mit anderen Bilanzformularen, von denen spater zu berichten sein wird, zuzusenden.

#### 2. Die Kontokorrentausziige.

Schon in den Tagen vor dem 31. Dezember sind die Kontoauszüge – wie oben gezeigt wurde - bis auf die letzten Dezembertage fertiggestellt worden. In den ersten Tagen des neuen Jahres werden die noch fehlenden Zahlen beigeschrieben. Nachdem auch Zinsen, Provisionen und Spesen eingetragen sind, wird der Auszug abgeschlossen. Es ist iiblich, unter die Auszüge die Formel "Irrtum vorbehalten" und die Firmenunterschrift zu setzen. Den fertigen Ausziigen wird die Staffel beigefiigt. Eine PreBkopie dieser letzteren bleibt bei der Bank. AuBerdem teilt man dem Kunden den neuen Saldo auf einem diesem besonderen Zwecke dienenden Formulare mit. Gleichzeitig wird der Auszugsempfanger gebeten, die Richtigkeit des genannten Saldos anzuerkennen und zu bestatigen. Ein erneuter Hinweis auf die Geschaftsbedingungen, die in den meisten Fallen mitgesandt werden, pflegt dieses Schriftstiick zu begleiten.

## 3. Die Vorbereitungen zur Kon trolle der Saldoaner kenn u ngsform ulare.

Die Kontrolle der Saldoanerkennungsformulare gehört eigentlich nicht zu den Arbeiten, die mit der Bilanzanfertigung verbunden sind. Jedoch bedingt sie gewisse Vorbereitungen im Verlaufe der AbschluBarbeiten, ohne die eine ordnungsmaBige Durchfiihrung der Kontrolle nicht denkbar ist. Daher ist es notwendig, auch diese Arbeiten zu betrachten, die zwar nicht ihrem inneren Wesen nach mit der Bilanz zusammenhangen, jedoch zeitlich mit ihr verbunden sind.

Sobald alie vorhin genannten Schriftstiicke von der Kontokorrentbuchhaltung fertiggestelit und ein letztes Mal mit dem Originalkonto verglichen worden sind, wird der Auszug zusammen mit der Staffel und Anerkenntnisformular zur Revisionsabteilung weitergegeben, die die Riicksendung der letztgenannten Formulare zu iiberwachen hat. Diese Bestatigungen der Kunden sind fiir die Bank iiberaus wichtig. Laut Rechtsprechung gilt das Saldoanerkenntnis als abstraktes Schuldanerkenntnis. Daher kann der anerkannte Saldo selbständig eingeklagt werden und gilt in neuer Rechnung als Einzelposten des kommenden Jahres. Aus diesem Grunde ist es fiir die Bank wichtig, diese Anerkenntnisse einzuholen und zu sammeln. Bei einigen Instituten wird

| Nr.   | Name<br>Wohnung                 | Saldo<br>Soll<br>Haben |            | bestätigt<br>am | rekla-<br>miert<br>am | rekla-<br>miert<br>am | Bemer-<br>kungen |
|-------|---------------------------------|------------------------|------------|-----------------|-----------------------|-----------------------|------------------|
|       | Übertrag                        | 176.958                | $231.324-$ |                 |                       |                       |                  |
| l 167 | E. Schuster,<br>Bismarckstr. 20 | $2.780-$               |            | 27.7.           |                       |                       |                  |
| 168   | H. Schuster,<br>Goethestr. 175  |                        | $3.192-$   | 12.8.           | 8.8.                  |                       |                  |
| 169   | A. Werner,<br>Alter Markt 17    | $117 -$                |            | 29.8.           | 8.8.                  | 25.8.                 |                  |
|       |                                 | 179.855                | $234.516-$ |                 |                       |                       |                  |
|       | Saldo des C. p. D.              |                        | 1.833      |                 |                       |                       |                  |
|       |                                 | $179.855-$             | 236.349    |                 |                       |                       |                  |
|       |                                 |                        |            |                 |                       |                       |                  |

Kontrolliste der Saldoanerkenntnisformulare per 30. VI. 1925.

daher die Kontrolie iiber die zuriickgesandten, bestatigten Formulare nur von dem Revisionshiiro der Hauptverwaltung erledigt. Eine solche Einrichtung bedingt, daB samtliche Ausziige von den Filialen erst der Hauptverwaltung iibersandt, dort in eine diesem besonderen Zwecke dienende Liste notiert mid von hier aus erst den Kunden der Filiale zugeschickt werden. Dieses Verfahren hat neben den Vorteilen der zuverlässigen Kontrolle und einer möglichen Arbeitsersparnis - die Filiale wird entlastet - aber den Nachteil, erhöhte Portokosten zu verursachen. Außer den Nachteilen der erhöhten Portokosten sprechen auch folgende "Oberlegungen gegen letztgenanntes Verfahren: Ein Anerkenntnis laBt sich an dem Orte, an dem die Unterschrift geleistet werden muB, leichter, ja oft schon beim Besuche des Kunden bei der Filiale einholen als von ferne durch die Hauptverwaltung. Aus diesem Grunde iiberlassen die meisten GroBbanken diese Arbeit ihren Niederlassungen. Zur Kontrolie miissen aber die unterschriebenen Formulare eingesandt werden

oder besondere Revisoren werden zur Priifung dieser so wichtigen Unterlagen bestellt.

Nehmen wir an, die Filiale habe selbst die Kontrolle der Anerkenntnisriicksendungen zu besorgen, so sind zu diesem Zwecke besondere MaBnahmen erforderlich. Der Beamte, der mit dieser Aufgabe betraut ist, tragt jeden Saldo, bevor der Auszug die Filiale verlaBt, in eine besondere Liste ein.

Diese Liste ist folgendermaBen eingerichtet: Die erste Spalte dient der fortlaufenden Bezifferung, die zweite der Notierung von Name und Wohnung des Auszugsempfängers. Die Nummer der Kontrolliste wird von dem Kontrollbeamten gleich nach der Eintragung des Auszuges in die Liste auch auf dem Anerkenntnisformular vermerkt. Bei der Riicksendung des Formulars ist dadurch dessen Eintragungsstelle in der Liste leicht wiederzufinden. Die beiden folgenden Spalten zeigen den Sollbzw. Habensaldo des Kunden an. In der fiinften Rubrik wird die Riicksendung vermerkt, in die sechste und siebente wird das Datum der unter Umstanden notwendigen Reklamation eingetragen. Die letzte ist fiir etwaige Bemerkungen eingerichtet.

Es ist zweckmaBig, die Namen der Kunden moglichst alphabetisch einzutragen.

Die zuriickgeschickten Anerkenntnisse werden nach den auf ihnen vermerkten Nummern geordnet und von den andren Akten gesondert aufbewahrt oder der Hauptverwaltung eingeschickt. Diese Vorsorge macht es moglich, leicht und schnell zur gegebenen Zeit die Unterlagen zu dem Vermerk in den Kontrollisten ausfindig zu machen.

Um sich GewiBheit dariiber zu verschaffen, daB einerseits allen Kunden die Saldoanerkenntnisformulare zugeschickt und andererseits aIle Salden in die Kontrollisten eingetragen worden sind, addiert man die in den Listen verzeichneten Salden. Zahlt man dazu die Salden der Konten, die keinen Auszug erhalten - z. B. das Konto pro diverse u. a. so muB die Endsumme iibereinstimmen mit der Addition der neuen Salden in der Gefalleliste.

4. Die Abschreibungen der zweifelhaften Forderungen.

Wie in einem friiheren Abschnitt schon kurz erwahnt wurde, wird die buchtechnische Arbeit der Abschreibungen fiir zweifelhafte Forderungen nicht einheitlich durchgefiihrt. Vielmehr unterscheidet sich die Methode des zentralisierten von der des dezentralisierten Systems. Zunachst das zentralisierte System:

Hier sind die einzelnen Filialen einer Bank gehalten, sobald die endgiiltigen Salden des neuen Jahres ermittelt sind, eine besondere Liste der Schuldner anzufertigen. Die einzelnen Zahlen sind in der Liste genau zu erklaren, insbesondere sind gedeckte Schulden von ungedeckten zu scheiden, zweifelhafte Forderungen besonders zu erläutern und schließlich die als uneinbringlich zu betrachtenden Forderungen schatzungsweise anzugeben.

Die Aufstellungen werden der Hauptverwaltung eingeschickt. Diese kontrolliert durch ihre Revisoren die OrdnungsmaBigkeit dieser Angaben zu einem spateren Zeitpunkt, falls nicht auBergewohnlich hohe Abschreibungsvorschlage eine sofortige Revision erforderlich machen. In der Bilanzabteilung der Hauptverwaltung werden diese Schuldnerlisten aller Filialen gesammelt. Nach deren Angaben wird hier die Gesamtsumme der notwendigen Abschreibungen berechnet. In der Hohe des errechneten Betrages wird in den Biichern der Hauptverwaltung von einem Teil der Banken das Unkostenkonto belastet, das Delkrederekonto, das haufig als Personenkonto im Kontokorrentbuch gefiihrt wird, erkannt. Die Bilanz der Filiale wird also nicht im mindesten von diesen Abschreibungsbuchungen betroffen.

Ein anderer Teil der Banken kürzt diese Rückstellungssumme an den Einnahmen des Zinsen- bzw. Provisionskontos. Eine derartige MaBnahme erscheint insofern berechtigt, als die von den Banken berechneten Zinsen und Provisionen ja auch eine Risikoprämie für Ausfälle an Debitoren enthalten und daher auch diese Einnahmen vor allen Dingen für derartige Ruckstellungen herangezogen werden mussen.

Nun zuriick zu der weiteren buchtechnischen Behandlung der Abschreibungssumme: Der Habensaldo des Delkrederekontos der Hauptverwaltung wird auf das neue Jahr vorgetragen. Stellt sich nun im Laufe des folgenden Jahres heraus, daB eine Forderung der Filiale endgültig uneinbringbar ist  $-z$ . B. nach Aufteilung der Konkursmasse eines Schuldners - so erkennt die Filiale das Konto dieses Schuldners, belastet dafiir die Hauptverwaltung. Diese wiederum erkennt die Filiale und belastet das Delkrederekonto.

Anders das dezentralisierte System: Wie oben erwahnt wurde, berichtet die Leitung der Filiale dieses Systems bereits vor dem 31. Dezember der Hauptverwaltung iiber die notwendigen Abschreibungen. Die Vorschlage werden von der Hauptverwaltung gepriift und genehmigt oder Anderungen werden vorgeschrieben. Die Priifung wird so durchgefiihrt, daB die Riickantwort an die Filiale bei der letzteren noch vor JahresschluB eintrifft.

In der Filialbuchhaltung wird nun das Unkostenkonto mit der genehmigten Summe belastet, das Delkrederekonto erkannt. Endgiiltig uneinbringliche Forderungen werden in der obenbeschriebenen Weise ausgeglichen. Vielfach wird in der Praxis im Kontokorrentbuche nicht ein einheitliches Delkrederekonto gefiihrt, sondern die gesamte Abschreibungssumme wird aufgeteilt und den einzelnen fraglichen Schuldnern auf einem Separat-Delkrederekonto gutgeschrieben. Man liebt diese

Horbach, Bilanzarbeiten. 2

Buchungsweise, um in der Lage zu sein, einerseits jederzeit die ausstehende fragliche Forderung mit der fur sie aufgewendeten Abschreibung zu vergleichen, andererseits der Steuerbehörde die Aufteilung der Abschreibungssumme nachweisen zu können.

### 5. Kri tik der zentralisierten und dezentralisierten Abschreibung.

Bei einem kritischen Vergleich der Methoden des zentralisierten Systems mit denen des dezentralisierten ergibt sich, daB die zentralisierte Abschreibung buchtechnisch einfacher durchzufiihren ist. Die Bucher aller Niederlassungen werden von dieser Bilanzarbeit unberiihrt gelassen. Die Hauptverwaltung regelt die gesamte Abschreibung mit einer Buchung. Dieser buchtechnischen Vereinfachung stehen aber folgende Bedenken entgegen: Der Arbeitseifer und die Arbeitsfreude der verantwortlichen Leiter werden erhöht, sobald die Filiale als möglichst selbstandige Einheit gilt. Wenn die faulen Posten jedoch einfach von der Hauptverwaltung ubernommen werden, so wird die Gewinn- und Verlustrechnung der Filiale nicht von ihnen beruhrt. Die Leiter finden sich aus diesem Grunde eher mit der Tatsaehe der Uneinbringbarkeit einer Forderung ab, als im Gegenfalle. Wenn es sich darum handelt, den Gewinn der geleiteten Niederlassung zu vergrößern oder nicht zu vermindern, so wird die Leitung vorsichtiger bei der Ausgabe von Krediten und hartnackiger im Wiederhereinholen sein.

Ein weiterer Vorteil der dezentralisierten Methode besteht darin, daß die Hauptverwaltung eine bessere Übersicht über die Rentabilität ihrer Filialen gewinnt. Bleibt das Unkostenkonto der Niederlassungen von den Abschreibungen unberiihrt, so kann der Fall eintreten, daB eine Filiale auf Kosten der Hauptverwaltung groBe Summen abschreibt - die Folgen fiir die verantwortliche Leitung werden allerdings nicht ausbleiben - wahrend eine andere diese Hille gar nicht in Anspruch nimmt. Ein Vergleieh der Rentabilitat der Niederlassungen an Hand ihrer Bilanzen wird hierdurch erschwert.

#### 6. Der AbschluB des Bankenkontokorrentskontros.

Innerhalb des Bankenkontokorrentskontros unterscheidet man 1. die Ausgleichkonten und 2. die Nostrokonten. Unter diesen letzteren versteht man solche Konten, die eine Bank bei einer anderen unterhiilt. Diese Konten nehmen sämtliche Geschäftsvorfälle auf, beispielsweise den An- und Verkauf von Devisen und Effekten, die Verrechnungen von Schecks, Wechseln, Überweisungen usw. Die Bank, bei der das Konto unterhalten wird, erteilt derjenigen, die das Konto unterhält, den Auszug, d. h. sie berechnet die Zinsen, Provisionen und Spesen. Sie behandelt also die andere Bank wie ihre sonstigen Kunden, denen sie Ausziige erteilt und Provisionen berechnet. Die Konten ihrer Bankierkundschaft fiihrt sie meist mit den anderen Kundenkonten zusammen im Kontokorrent.

Anders liegt die Sache für die Buchhaltung der Bank, die selbst Kunde ist. Bei ihr werden diese Konten, iiber die ihr von anderen Banken Ausziige erteilt werden, gesondert yom Kontokorrent in dem sog. Nostrokontokorrent gefiihrt.

Charakteristisch fiir die Au s g lei c h k 0 n ten ist, daB Leistung und Gegenleistung sich immer ausgleicht. Es werden z. B. von einer fremden Bank Effekten gekauft. Die Bank wird erkannt. Sofort bei Lieferung der Wertpapiere wird der Gegenwert vergiitet. Die Bank wird belastet. Das Konto ist ausgeglichen.

Sobald durch die monatliche Umsatzabstimmung die GewiBheit vorhanden ist, daB die betreffenden Buchungen in den Grundbiichern mit denen im Bankenkontokorrentskontro iibereinstimmen, kann mit der Durchfiihrung der weiteren AbschluBarbeiten in diesem Skontro begonnen werden, die je nach den beiden vertretenen Kontenarten verschieden gehandhabt werden miissen.

Die Ausgleichkonten, deren Sollumsatzsumme gleich ist der Habenumsatzsumme, können mit den vorschriftsmäßigen Schlußstrichen versehen werden. Der Saldo derjenigen Konten dagegen, die eine derartige Ubereinstimmung der Sol1- und Habenumsatze nicht aufweisen, wird nach AbschluB des Kontos in eine Gefa11eliste eingesetzt, die nach dem Muster der Kontokorrentgefa11eliste eingerichtet ist. Bei Ausgleichkonten mit mehreren Kontoinhabern - den sog. Konten pro diverse muB ein aus mehreren Posten sich zusammensetzender Saldo mit diesen einzelnen Posten eingesetzt werden. Dadurch wird es einerseits moglich, in der Bilanz die Debitoren und Kreditoren getrennt aufzufiihren und anderseits im neuen Jahre bei eingehenden oder geleisteten Zahlungen den zugehörigen Gegenposten sofort zu erkennen.

Der AbschluB der Nostrokonten kann erst erfolgen, wenn die das Konto fiihrende Bank der Filiale den Kontoauszug zugesandt hat. Nach Erhalt ist es Aufgabe des Bankenkontokorrentbuchhalters, den erteilten Auszug zu priifen. Zu diesem Zwecke stimmt er zunachst den Rohsaldo des Auszuges - d. i. der Saldo, der sich ohne die berechneten AbschluBzinsen und Provisionen ergibt - mit dem Saldo des von ihm geführten Kontos ab.

Nachdem alle Differenzen geklärt sind, werden die Zinsstaffeln und Provisionsberechnungen nachgepriift. Ergeben sich keine Beanstandungen, so hat der Buehhalter, der den Auszug gepriift hat, die Richtigkeit auf dem Auszuge durch seine Unterschrift zu bescheinigen und dafiir Sorge zu tragen, daB das dem Auszug beigefiigte Saldoanerkenntnisformular der betreffenden Bank unterschrieben wieder zugestellt wird.

Ferner hat er die Buchung der Zinsen und Provisionen zu veranlassen, die in der Nachtragsprimanota vorgenommen wird. Fiir die Zinsen, die der Filiale laut Auszug vergiitet werden, wird die fremde Bank beladtet, das Zinsenkonto erkannt. Provisionen und Spesen sowie die der Filiale belasteten Zinsen werden der Bank gutgeschrieben, dem Provisions-, Zinsen- und Spesenkonto belastet. Die gebuchten AbschluBposten werden aus der Nachtragprimanota in das Bankenkontokorrentskontro iibertragen. Der Saldo des von der Filiale gefiihrten Nostrokontos muB nunmehr mit dem Saldo des Auszuges iibereinstimmen.

Sind alle Konten des Bankenkontokorrentskontros - die Ausgleich $konten$  einerseits  $-$  die Nostrokonten andererseits  $-$  auf die obenbeschriebene Weise in Ordnung gebracht, die Nachtragposten, die in dieses Skontro gehören, alle übertragen worden, so bleibt noch der Nachtrag mit den Übertragungen abzustimmen. Zu diesem Zwecke stellt man eine Liste samtlicher Konten auf, die yom Nachtrage betroffen worden sind. In diese Liste werden sowohl die Soll- aIs auch die Babennachtragsumsatze der einzelnen Konten eingezeichnet. Ferner addiert man die Bankenspalten in den Nachtragsprimanoten am besten mit Bleistift, um gegebenenfalls noch Abänderungen treffen zu können - und vergleicht die Ergebnisse der Primanoten mit den Umsatzaufstellungen der Listen. Nachdem die Übereinstimmung festgestellt ist, können alle Konten des Bankenkontokorrents abgestrichen und die Salden vorgetragen werden. Dabei ist darauf zu achten, wie oben schon kurz erwahnt wurde, daB die Salden der Konten pro diverse nach den offenstehenden Posten spezifiziert vorzutragen sind, damit man bei den Überweisungen die im folgenden Jahre eingehen oder veranlaBt werden, den zugehörigen Gegenposten leicht feststellen kann.

Unter den fremden Banken, mit denen die Filiale in Verbindung steht, können sich auch Niederlassungen der eigenen Hauptverwaltung befinden. Es ist iiblich, die Konten dieser Schwesteranstalten aus dem gewohnlichen Bankenkontokorrentskontro auszuscheiden und fiir sie ein eigenes Skontro zu errichten, das sog. FiliaIskontro. Die Handhabung und der AbschluB dieses Skontros gleicht den vorhin beschriebenen Arbeiten, die der AbschluB des Bankenkontokorrentskontros erforderlich macht.

## 7. Der Abschluß des Kontos "vorgesetzte Filiale" bei der Depositenkasse.

Da der Depositenkasse jeder Verkehr mit fremden Banken untersagt ist, so fehit ihrer Buchhaltung das Bankenkontokorrentskontro. Sie führt statt dessen ein Hauptbuchkonto und ein zugehöriges Skontro .vorgesetzte Filiale" bzw. "Depositenkassenzentrale". Bei der übergeordneten Stelle kauft bzw. verkauft sie ihre Effekten und Devisen. Dieser Stelle iibermittelt sie ihre Schecks zum Einzuge, bei ihr legt sie die flüssigen Gelder zinsbringend an. Kurz, die übergeordnete Filiale ersetzt der Depositenkasse die Vielheit der Banken, mit denen sie sonst zu arbeiten gezwungen ware.

Der Abschluß des Skontros "vorgesetzte Filiale" weist einige Eigenheiten auf. Die Filiale "führt" das Konto, d. h. sie bestimmt, falls sich die Hauptverwaltung dieses Recht nicht vorbehalten hat, den Zinssatz und die Provisionshöhe. Trotz dieser Tatsache findet man sehr häufig, daB Auszug und Zinsberechnung nicht von der Filiale, sondern von der untergebenen Depositenkasse fertiggestellt und der erstgenannten eingeschickt werden. Diese kontrolliert die Berechnung, vermerkt ihre Gebiihren und Spesen und schickt den gepriiften Auszug mit den erganzten Provisionen wieder zur Depositenkasse zuriick. Hier werden jetzt erst die notwendigen AbschluBbuchungen getroffen, um nicht durch eine verfriihte Buchung gezwungen zu sein, etwaige Bemangelungen der Filiale wieder verbessern zu miissen.

Andererseits halt ein Teil der Filialen an der Gewohnheit fest, den ihnen unterstellten Depositenkassen selbst die Ausziige zu erteilen. Sie berechnen selbst die Zinsen, setzen in den fertiggestellten Auszug die Gebiihren und Spesen ein und schicken die Berechnungen an ihre Depositenkassen. Hier ist es jetzt die Aufgabe des Buchhalters, der das Skontro "vorgesetzte Filiale" führt, den Auszug mit dem geführten Skontro abzustimmen.

Inwieweit die Vorleile der Auszuganfertigung durch die Depositenkassen die Nachteile der Durchfiihrung dieser Arbeiten bei der Filiale aufwiegen und umgekehrt laBt sich an Hand einer kritischen Betrachtung nachweisen.

Einerseits konnen bei den Depositenkassen solche Krafte moglicherweise herangezogen werden, die stundenweise nicht beschaftigt sind. So erreicht man sowohl eine bessere Ausnutzung der zur Verfiigung stehenden Arbeitszeit als auch eine Entlastung der Filiale, die von diesen Arbeiten freigehalten wird. Andererseits erreicht man durch eine Konzentrierung dieser Arbeiten bei der Filiale - einer Filiale unterstehen meist mehrere Depositenkassen - eine schnellere, sicherere und daher auch billigere Abwicklung als durch eine Verteilung auf die einzelnen Depositenkassen. Die Filiale verfiigt meist iiber durch dauernde Ubung geschulte Krafte, wahrend die Depositenkasse zu diesen Arbeiten nicht vollbeschaftigtes, oft auf ganz anderem Gebiete tatiges Personal verwenden muB.

Wir sehen also, daB Vorteile und Nachteile einander die Wage halten. Die Praxis bestatigt das Ergebnis der angestellten Untersuchungen. Beide Methoden haben wohl zu gleichen Teilen ihre Gegner und Verteidiger.

Der Streit um die Vor- und Nachteile dieser Arbeitsweisen wird wohl bald verstummen. Die Einfiihrung der Buchungsmaschinen beseitigt die obenbeschriebenen Arbeiten fast restlos. In einem Arbeitsgange können, wie später gezeigt wird, zu gleicher Zeit Konto und Auszug fertiggestellt werden. Ob die Filiale den Auszug zur Depositenkasse schickt oder umgekehrt, ist jetzt vollkommen belanglos. Bei beiden sind die Ausziige automatisch fertiggestellt worden. Es braucht von keiner Seite irgendeine Mehrarbeit zu diesem Zwecke geleistet zu werden. Solange allerdings in der heutigen Übergangszeit vom handschriftlichen Verfahren zur Maschinenbuchung die Filiale schon mit Maschinen arbeitet, die Depositenkasse aber meist noch auf die manuelle Arbeit eingestellt ist, liegt es ganz klar, daB hier nur der maschinell hergestellte Auszug der Filiale Verwendung finden sollte. Die Herstellung eines Auszuges durch die Depositenkasse wiirde eine ganz iiberfliissige Mehrarbeit bedeuten.

## 8. Der Abschluß des Reichsbank- und des Postscheckskontros.

1m wesentlichen unterscheidet sich die Fiihrung des Reichsbankund des Postscheckskontros - in vielen Fällen wird von der besonderen Führung dieser beiden Skontren überhaupt Abstand genommen - kaum von der des Bankenkontokorrentskontros.

Es ergeben sich beim JahresabschluB dieser beiden Skontren einige buchtechnische Sonderheiten, die sich aus dem Bestreben der Filiale erklaren, den Saldo ihres Reichsbank- bzw. Postscheckskontros moglichst mit dem Saldo des Reichsbankgegenbuches bzw. des Postscheckauszuges vom 31. Dezember in Einklang zu bringen.

VerhaltnismaBig einfach ist dieses Vorhaben mit dem Reichsbankskontro durchzufiihren. Da die Reichsbank das Gegenbuch mit dem fertigen durch Reichsbanksiegel bestatigten Saldovortrag ffir das neue Jahr meist noch am Vormittage des letzten Dezembertages der Filiale aushandigt, besteht fiir diese die Moglichkeit, noch am gleichen Tage die neu eingegangenen Betrage zu verbuchen, etwaige Differenzen noch auszugleichen. Jedoch ist zu berücksichtigen, daß gewisse Beträge der Filiale erst am folgenden Tage gutgeschrieben werden, z. B. die der Reichsbank für die "kleine Abrechnung" hereingegebenen Platzschecks.

Legt die Filiale nun Wert darauf, den Saldo ihres Reichsbankskontros mit dem des Reichsbankgegenbuches in Einklang zu bringen, so darf sie am letzten Dezembertage keine Platzschecks ffir die kleine Abrechnung der Reichsbank einreichen; denn sie ware dadurch gezwungen, noch am 31. Dezember die Reichsbank zu belasten, wahrend die Reichsbank die Gutschrift dieser Schecks erst am ersten Werktage des Januars vornehmen würde. Um derartige Differenzen zu vermeiden, reicht die Filiale am letzten Dezembertage keine Platzschecks ein, sondern zieht, wenn sie das Geld noch fiir diesen Tag braucht, die groBeren Betrage durch Boten von den bezogenen Banken sofort ein.

Schwieriger ist schon, eine Ubereinstimmung des Postscheckskontrensaldos mit dem Saldo des Postscheckauszuges yom letzten Dezembertage herbeizufiihren. Diesen Auszugzettel erhalt die Filiale meist erst einen oder zwei Tage nach ,JahresschluB. Andererseits erhalt auch das Postscheckamt die Post der Filiale, die diese am letzten Dezembertage bucht und absendet, erst einige Tage später im neuen Jahre. Die Folge würde also sein, daB Summen hier im neuen Jahr gebucht wiirden, die dort noch im alten sind und umgekehrt. Alie Gutschriften und Belastungen, die von dem Postscheckamt der Filiale aufgegeben werden, diese letztere aber erst im neuen Jahre erreichen, können von dieser noch durch die Nachtragsprimanoten dem alten Jahre einverleibt werden. Das Postscheckamt jedoch kennt keinen Nachtrag. Der einmal erteilte Saldo des verflossenen Jahres wird durch keine Buchung mehr abgeandert. Es bleibt daher der Filiale, wenn sie eine Ubereinstimmung mit dem Postscheckauszug yom 31. Dezember erreichen will, nichts weiter iibrig als zwei Tage vor Jahresschluß keine Schecks mehr auf das Postscheckamt zu ziehen bzw. keine Geldsendungen mehr zu unternehmen, für die das Postscheckamt noch im alten Jahre erkannt bzw. belastet werden muB. Nur wenn die Filiale zu dieser Maßnahme greift, wird es ihr möglich sein, den Saldo des letzten Postscheckauszuges genau in Übereinstimmung zu bringen mit dem Saldo ihres Postscheckskontros.

Es fragt sich allerdings, ob sich derartige Mittel iiberhaupt und in allen Fallen lohnen. Daher ist es zweckmaBig, kurz ihre Vor- und Nachteile zu betrachten.

Die Filiale ist gehalten, ihrer Hauptverwaltung über die Übereinstimmung des Reichsbankgegenbuches und des letzten Postscheckabschnittes mit den entsprechenden Skontren zu berichten und die betreffenden Unterlagen einzuschicken. Die Abweichungen sind in besonderen Aufstellungen zu erklaren und zu belegen. Fiir den Leiter der Filiale hinterlaBt es nun einen sehr ungiinstigen Eindruck, wenn die Zahl der ausgewiesenen Differenzen verhaltnismaBig bedeutend ist. Es ist daher ganz erklarlich, daB die Filiale bemiiht ist, eine Ubereinstimmung moglichst herbeizufiihren.

Andererseits sind a,ber die Nachteile dieser Bestrebungen nicht zu verkennen. Es wird oft unmoglich sein, eine groBe Anzahl Schecks am Morgen des letzten Dezembertages durch Boten einzuziehen. Eine Einreichung zur kleinen Abrechnung ist erst wieder in den ersten Tagen des Januar möglich. Dadurch verliert die Bank die Zinsen der Schecksumme für ein oder zwei Tage. Die Höhe dieses Betrages kann für die Filiale ausschlaggebend sein, zugunsten der Rentabilitat auf einen buchtechnischen Vorteil zu verzichten. Ahnlich liegen die Verhaltnisse beim Postscheckamt. Gehen in den letzten Dezembertagen größere Geldbetrage auf das Postscheckkonto ein, so wird die Filiale selbstverstandlich trotz der drohenden Unstimmigkeit uber die Summen verfugen, um sie moglichst bald zinsbringend anzulegen. Differenzen, die auf derartigen Ursachen beruhen, werden von der Hauptverwaltung leicht erkannt und gebilligt.

Wir sehen also, daB das Bestreben der Filiale, ihre Skontren mit den Salden des Reichsbankgegenbuches und des Postscheckauszuges in Ubereinstimmung zu bringen, mit Rucksicht auf die Rentabilitat nicht in allen Fallen durchzufuhren ist.

#### 9. Der Abschl *uB* des Sortenskon tro s.

Sobald das Sortenskontro zu Beginn des neuen Jahres abgestimmt worden ist, - so daß sowohl die Markspalten mit den Hauptbuchumsatzen als auch der Saldo der Wahrungsspalten mit dem effektiven Sortenvorrat am 31. Dezember übereinstimmen, können die eigentlichen AbschluBbuchungen vorgenommen werden. Ais Unterlage dient diesen Buchungen die am 31. Dezember angefertigte Aufstellung des Sortenbestandes. Sobald der \_Bilanzwert der einzelnen Sorten, der nach den Weisungen der Hauptverwaltung errechnet wird, ermittelt ist, gilt es, den Gesamtwert der am 31. Dezember vorhandenen Sorten in die Bilanz einzufügen.

Allgemein ist es bei den deutschen Kreditbanken ublich, die Sortenbestande mit den Bestanden der Hauptkasse zusammen in der Bilanz auszuweisen. Aus diesem Grunde wird in der Nachtragprimanota das Kassenkonto für die ermittelte Sortenbestandsumme belastet, das Sortenkonto erkannt. Da von dieser Buchung mit den Markbetragen auch die Sortenbetrage erfaBt werden, gleichen sich die Wahrungsspalten des Sortenskontros nunmehr aus und können abgestrichen werden. In den Markspalten steckt jedoch noch der bei den Geschaften erzielte Gewinn bzw. Verlust. Um diesen dem Gewinn- und Verlustkonto zuzufuhren, saldiert man die einzelnen Unterkonten des Sortenskontros und verzeichnet die Ergebnisse in einer diesem Zwecke dienenden Aufstellung.

Die Endaddition dieser Summen muB gleich sein dem Saldo des Sortenkontos des Hauptbuches. Der Saldo wird, falls er einen Gewinn darstellt, dem Sortenkonto belastet, dem Gewinn- und Verlustkonto gutgeschrieben. Bei Verlust lautet die Buchung umgekehrt.

Zu Beginn des neuen Jahres wird das Sortenkonto wieder für die Sortenbestande belastet, das Kassenkonto erkannt. Vielfach ist es auch ublich, die Vereinigung des Sortenbestandes mit dem Kassenbestande nicht in den Büchern durchzuführen. Vielmehr wird in diesem Falle das Bilanzkonto für den Sortenbestand belastet und das Sortenkonto erkannt. Bei Veröffentlichung der Bilanz wird jedoch der Kassenbestand und der Sortenbestand zusammengezogen und erscheint auch jetzt nur in einer Summe.

Dieses Verfahren bietet insoweit einen Vorteil als es innerbetrieblich keine Verwirrungen verursachen kann, deren Grund in der buchtech· nischen Vermischung von Sorten· und Kassenkonto liegt.

#### 10. Der A bschl uB des Wechselskon tros.

Im Verhältnis zu anderen Skontren bietet der Abschluß des Wechselskontros geringe Schwierigkeiten. Diese Tatsache beruht auf der geringen Zahl der Unterkonten. Gewohnlich trennt man nur eingereichte Wechsel und Schecks. Infolge dieser geringen Unterteilung sind kleinere Institute sogar dazu iibergegangen, dieses Nebenbuch ganz fallen zu lassen.

Nachdem Umsatz und Bestand des Wechselskontros per 31. Dezember abgestimmt sind, ist folgende Uberlegung anzustellen: Wird von der Filiale ein Wechsel diskontiert, so werden die gesamten Diskontspesen, Zinsen und Provisionen, sofort dem Wechselgewinnkonto oder einem ahnlichen Konto gutgeschrieben. Fast aIle am 31. Dezember im Portefeuille befindlichen Wechsel sind erst im folgenden Jahre fallig. Die gesamten Zinsen dieser Wechsel sind dem verflossenen Jahre gutgeschrieben. Wenn die Filiale nur den im abgelaufenen Jahre erzielten Gewinn in ihrer Bilanz ausweisen will, so bleibt ihr nichts weiter übrig, als den Gewinn, der auf die Laufzeit des Wechsels im folgenden Jahre fällt, wieder zurückzubuchen und dem nächsten Jahre vorzubehalten.

Die Berechnung der in die folgende Rechnungsperiode hineingehörenden Betrage geschieht meist an Rand der Wechselbestandsliste.

In dieser sind die Wechsel, wie oben gezeigt worden ist, ihrer Falligkeit nach geordnet. Durch die Aufzeichnung der Falligkeitsdaten wird es moglich, in einer weiteren Spalte die Zinszahlen der zuviel gebuchten Betrage zu notieren. 1st z. B. ein Wechsel tiber 20000 RM am 15. I. fallig, so wird die Zinszahl von 20000 RM fiir 15 Tage, yom 31. Dezember ab, gleich 3000 berechnet. Auf diese Weise werden die Zinszahlen aller im Bestand befindlichen Wechsel ermittelt. Diese Betrage werden zusammengezahlt, und von der Endsumme werden die Zinsen berechnet.

Es ergibt sich nun die Frage: In welcher Höhe sind die Zinsen abzuziehen? Eine doppelte Möglichkeit besteht: Erstens kann der Zinssatz genommen werden, zu dem der Wechsel dem Kunden diskontiert worden ist. Der Zinsgewinn an den einzelnen Wechseln wird dadurch prozentual auf das verflossene und kommende Jahr verteilt. Zweitens ist es moglich, bei der Berechnung den Reichsbankdiskontsatz anzuwenden. Eine Berechtigung kann man auch dieser Methode nicht versagen, wenn man folgendes bedenkt: Wiirden die Wechselbestande am 31. Dezember an die Reichsbank verkauft worden sein, so hätte man für jeden Wechsel Reichsbankdiskont zahlen mussen. Der Gewinn, der durch die Zins· spanne zwischen dem Diskontzins der Bank und Reichsbankdiskont verursacht ist, ist also schon voll im alten Jahr entstanden. Da er ja sicher in der Bilanz erschienen ware, wenn die betreffenden Wechsel weitergegeben worden wären, kann die Bank ihn auch ausweisen für den Fall, daB die Wechsel noch im Portefeuille ruhen. Zu bedenken ware aller· dings, daß Wechsel im Bestand sein können, die nicht reichsbankfähig sind, d. h. solche Wechsel, die von der Reichsbank nicht angekauft wer· den. Für sie würde keinesfalls eine Zinsberechnung nach dem Reichsbankdiskont in Frage kommen. 1m ubrigen richtet sich die Rohe der anzuwendenden Satze nach der Bilanzpolitik der Rauptverwaltung. SolI ein moglichst groBer Gewinn in der Rauptbilanz erscheinen, so ergeht naturgemaB von der Rauptverwaltung die Anweisung an die Nieder· lassungen, moglichst wenig Zinsgewinn wieder abzubuchen. Der Prozent· satz wird also in diesem FaIle klein sein. 1st es das Bestreben der Leitung, Gewinne zu verschleiern oder für das kommende Jahr als Reserve aufzuspeichern, so wird der Zinssatz der Rückbuchungen groß sein.

Sobald die Höhe der abzusetzenden Zinsen ermittelt ist, müssen diese einem Bilanzkonto gutgebracht werden, aus dem ihre Abstammung und ihre Bestimmung ersichtlich ist. Einige Banken belasten mit diesen Be· tragen einfach das Wechselkonto. In der Bilanz erscheint dadurch der Wechselbestand zum Zeitwert  $-$  d. h. Bestand abzüglich Zinsen. Eine derartige Buchung ist selbstverstandlich in der Bilanz nicht zu ent· decken. Andere Banken richten ein diesem Zwecke dienendes beson· deres Konto in der Bilanz ein. Diesem Bilanzkonto werden die ruck· zubuchenden Zinsbetrage gutgeschrieben, dem Wechselgewinnkonto in alter Rechnung belastet. 1m neuen Jahre wird die umgekehrte Buchung vorgenommen. Das Wechselgewinnkonto wird erkannt, das transi· torische Konto belastet. Dieses letztere wird durch diese Buchung wieder ausgeglichen.

Da es den meisten Depositenkassen nicht gestattet ist, eigene Wechsel· bestände im Portefeuille zu unterhalten, kommen für diese Niederlassungsart unserer GroBbanken die letztbeschriebenen AbschluBarbeiten nicht in Betracht.

#### **11.** Der AbschluB des Effektenskontros.

Nur wenigen Filialen  $-$  meist nur den sog. Bezirksfilialen  $-$  ist es gestattet. eigene Effektenbestande mit ins neue Jahr hinuberzunehmen. Die groBte Anzahl der Niederlassungen einer Bank, vor allem die kleinen Filialen und Depositenkassen, ist gehalten, vor JahresschluB ihre Wert· papierbestande an die vorgesetzte Stelle zu verkaufen. Aus diesem Grunde sind allen diesen Niederlassungen die Arbeiten, die in der Bilanz· zeit dureh eigene Effektenbestande verursaeht werden, unbekannt. leh halte es daher fiir angebracht, im AnschluB an die Praxis zuerst den AbsehluB des Effektenskontros ohne Beriieksiehtigung von eignen Bestanden zu behandeln, und in einem folgenden Abschnitt der Eigenart der Niederlassungen gerecht zu werden, die in ihrer Bilanz Eigenbestande einfiigen miissen.

In den meisten Fallen unterscheidet die Bankbuchfiihrung zwei Effektenskontren. Das eine Skontro dient der Aufzeichnung derjenigen Effekten, die amtlieh notiert werden, das andere der Aufzeichnung der im Freiverkehr gehandelten Wertpapiere. Diese Unterseheidung hat fiir die Bank den Vorteil, buchtechnisch die Effekten, die nur gegen Provision gehandelt werden, von denen, die sie mit verandertem Kurse weiterverkauft, zu seheiden. Da die fiir die Kommissionsbesorgung bereehneten Provisionen nieht im Effektenskontro, sondern im Effektenprovisionsskontro erseheinen, so muB sieh das Skontro der amtlieh gehandelten Kommissionspapiere ausgleichen. Voraussetzung ist, wie angenommen wird, daB von der Filiale keine eigenen Bestande unterhalten werden, die einem derartigenAusgleich selbstverstandlieh im Wege stehen.

Kauft die Filiale beispielsweise 1000 RM Harpener Bergbau-Aktien zu 1200 RM durch eine fremde Bank, so erkennt sie diese für den Gegenwert und belastet das Effektenkonto. Diese 1000 RM Harpener Bergbau-Aktien werden zu demselben Kurse an den Kunden weitergegeben. Sie belastet diesen fiir die Summe zuziiglieh Provision und erkennt das Effektenkonto fiir 1200 RM Das Konto Harpener Bergbau im Effektenskontro weist auf beiden Seiten 1200 RM auf, ist also ausgeglichen.

Anders bei nicht amtlich gehandelten Papieren. Kauft hier die Filiale ein Papier zu 1200 RM von einer anderen Bank, so wird zunächst wieder das Effektenkonto fiir diese 1200 RM belastet. Das Papier wird mit einem Kursaufschlag von beispielsweise  $20 \text{ RM} - \text{meist}$  ohne besondere Provision - an den Kunden weiterverkauft. Das Effektenkonto muB also fiir 1220 RM erkannt werden. Jetzt gleicht sich das betreffende Konto des Effektenskontros nicht aus. Auf der Habenseite erscheinen 20 RM mehr als auf der Sollseite.

Die Trennung der Effektenskontren nach diesen Unterschieden wird von den Banken hauptsachlich zur Vereinfachung der AbschluBarbeiten durchgefiihrt. Der besseren Vbersicht halber ist es angebracht, den AbschluB beider Skontren hintereinander zu betrachten.

Das Effektenskontro der amtlich notierten Wertpapiere wird monatlich genau so abgestimmt wie andere Skontren. Es werden fiir jedes Konto die Umsatze in einer besonderen Aufstellung aufgezeichnet. Die Addition dieser Umsatze muB die Umsatzziffer des Effektenkontos des Sammeljournals bzw. Hauptbuches ergeben. Genau wie die der anderen Monate sieht auch die Umsatzaufstellung des Monates Dezember aus.

Sind nun wahrend des ganzen Jahres die Monatsumsatze nicht am Ende jedes Monats einzeln, sondern zusammen mit den Umsatzen der Vormonate desselben Jahres abgestimmt worden, so enthalt die Dezemberaufstellung die Gesamtjahresumsatze des Effektenskontros. An Hand dieser Aufstellung werden jetzt die Gesamtjahressollumsatze jedes einzelnen Kontos mit den zugehörigen Habenumsätzen verglichen. Zu beachten ist, daB mit den Marksummen auch die Nominalbetrage der Aktien und Obligationen gepriift werden miissen. Die Marksummen und Nominalbetrage der Sollseiten der Konten miissen die gleichen Endsummen ausweisen wie die entsprechenden Habenseiten, natiirlich wiederum nur, wenn Eigenbestande nicht oder nicht mehr vorhanden sind. Bei Ubereinstimmung sowohl der Nominal- als auch der Markbetrage können die Konten ohne weiteres abgestrichen und abgeschlossen werden.

Unstimmigkeiten konnen einerseits durch falsche Grundbuchungen und Übertragungen oder durch rückständige Effektenabrechnungen hervorgerufen sein. Eine Differenz zwischen Skontro und Grundbuchung ist nach der Abstimmung des Skontros nicht mehr moglich. Liegt eine falsche Grundbuchung vor, die durch Zahlenverdrehen oder falsches Abschreiben von der Buchungsunterlage entstehen kann, oder eine unrichtige Ubertragung von der Primanota ins Skontro, so wird eine Durchsicht der Primanota bzw. des Buchungsbeleges die Fehler aufdecken, die in der Nachtragprimanota richtiggesteIlt werden miissen.

Die zweite Ursache einer Differenz kann eine rückständige Abrechnung sein. Es handelt sich hier nicht um Effektenabrechnungen, die von der Bank dem Kunden erteilt werden — diese sind bei ordnungsmäßigem Geschäft alle bis zum Jahresabschluß gebucht  $-$ , sondern um Abrechnungen, die die Filiale von anderen Banken erhalt. Meist kommen hier Geschafte in Frage, die erst in den letzten Tagen des Jahres getatigt worden sind. Die Abrechnung iiber die in diesen Geschaften ge- bzw. verkauften Effekten ist noch nicht bis zur Filiale gelangt, trifft aber meist gleich in den ersten Tagen des Monates Januar dort ein. Derartige Unterlagen sind sofort in alter Rechnung, d. h. in der Nachtragprimanota zu buchen, da das Gegengeschaft mit dem Kunden ja auch im alten Jahre abgerechnet und verbucht worden ist. Gleichen sich jetzt Nominal- und Markbetrage auf dem beriihrten Konto aus, so kann dessen AbschluB erfolgen. Da keinerlei Bestande gefiihrt werden diirfen, muB das Effektenskontro ohne Saldovortrag fiir das neue Jahr enden.

Etwas schwieriger und umstandlicher gestaltet sich der AbschluB des Skontros für nicht amtlich notierte Wertpapiere. Sobald die DezemberumsatzaufsteIlung abgestimmt ist, miissen zunachst die Nominalbetrage jedes Kontos naher betrachtet werden. Gleichen sich die Zahlen der ge- und verkauften Papiere nicht aus, so kann auBer einem Buchungsfehler nur eine riickstandige Abrechnung die Schuld daran tragen. Es muB Sorge getragen werden, diese moglichst bald zur Stelle zu schaffen und in alter Rechnung zu buchen. Erst wenn die Nominal· zahlen der SolI· und der Habenseite einander gleich sind, kann mit dem eigentlichen AbschluB dieses Skontros begonnen werden.

Zu diesem Zwecke bedient man sich einer AbschluBliste.

| Skontra- | Jahresumsätze |            |           | Nachtrag            | Gewinn     | Verlust  |  |
|----------|---------------|------------|-----------|---------------------|------------|----------|--|
| Fol.     | Soll          | Haben      | Soll      | Haben               |            |          |  |
| Übertrag | 1.231.978     | 1.254.362  | $26.348-$ | $28.251 - 28.111$ . |            | $3.824-$ |  |
| 278      | $22.940-$     | $22.986-$  |           |                     | $46-$      |          |  |
| 279      | $6.314-$      | $10.728-$  | $4.369-$  |                     | $45 -$     |          |  |
| 280      | $117.328-$    | $119.126-$ |           |                     | $1.798-$   |          |  |
| 281      | $5.340-$      | $1.935-$   |           | $3.142-$            |            | $263-$   |  |
| Summe    | 1.383.900     | 1.409.137  | 30.717    | 31.393.-            | $30.000 -$ | 4.087    |  |
|          |               |            |           |                     |            |          |  |

AbschluBliste des Effektenskontros.

Die Umsatzaufstellung des Monats Dezember kann als AbschluB. liste verwendet werden. wenn sie nicht nur die Dezemberumsätze, sondern die Gesamtjahresumsatze aufweist. Die erste Spalte dieser Liste bezeichnet das Folio des Skontros, auf dem das zu behandelnde Konto gefunden werden kann. Die zwei folgenden Spalten sind fiir die Soll. und Habenumsatze des Jahres vorgesehen, die beiden darauffolgenden fiir die Umsatze der Nachtragprimanota. Zwei weitere Rubriken dienen der Aufzeichnung der Gewinne bzw. Verluste, die auf jedem Konto er· zielt worden sind. Will man die Nominalbetrage der Effekten ebenfalls in dieser Liste vermerken, so steht einer Einrichtung besonderer Spalten zu diesem Zwecke nichts im Wege. Sobald die Liste eingerichtet ist, werden der Reihe nach die einzelnen Konten des Effektenskontros der nicht amtlich gehandelten Wertpapiere abgeschlossen. Der rein buchmaBig sich ergebende Saldo der einzelnen Konten - also der Gewinn bzw. der Verlust - wird auf der kleineren Seite eingesetzt. Die gleichen Gewinn·· oder Verlusteintragungen werden in die AbschluBliste gemacht. Auf diese Weise notiert man in diese Liste alle Gewinne und Verluste der Einzel· konten des Effektenskontros. Eine Addition aller dieser Posten bringt den Gesamtgewinn oder ·verlust, der an nicht amtlich notierten Effekten gemacht worden ist.

Zählt man den Gewinn und die Nachtragsollposten zu den Jahressollumsatzen und den Verlust und die Nachtraghabenposten zu den Jahreshabenumsatzen, so mussen beide Ergebnisse gleich sein; denn der errechnete Gewinn oder Verlust eines Kontos stellt den reinen buch· maBigen Saldo der Jahresumsatze des Kontos dar.

Erst wenn auf diese Weise festgestellt worden ist, daB der in der AbschluBliste ausgewiesene Gewinn oder Verlust an Geschaften in nicht amtlich notierten Werten richtig ermittelt worden ist, erfolgt die Buchung des Gewinnes und Verlustes in der Nachtragprimanota. Das Effektenkonto wird fiir den Gewinn mit der Endsumme der AbschluBliste belastet, das Gewinn- und Verlustkonto erkannt. Verluste werden umgekehrt gebucht. Nach diesen Buchungen gleicht sich das Effektenkonto des Hauptbuches aus. Es wird kein Saldo ins neue Jahr vorgetragen.

Nun zu den Bilanzarbeiten, die durch das Vorhandensein von eigenen Effekten bedingt sind, zu den Arbeiten also, die nur bei einzelnen größeren Filialen notwendig werden.

Auch hier ist die erste notwendige AbschluBarbeit die Abstimmung der Skontroumsatzzahlen mit den Umsatzzahlen des Effektenkontos des Hauptbuches. Diese Kontrolle bietet die Basis fiir aIle weiteren AbschluBtatigkeiten, die ohne diese Grundlage in den meisten Fallen zu einem richtigen Ergebnisse nicht führen können.

Als erste dieser AbschluBarbeiten ist die Abstimmung der Nominalbetrage der einzelnen Konten des Effektenskontros zu nennen. Zu diesem Zwecke ist es fast allgemein üblich, jedes Konto, dessen Sollnominalbetrage nicht mit den Habennominalbetragen iibereinstimmen, einzeln auf die Differenzursache hin zu untersuchen. Gefundene Fehler werden sofort in der Primanota verbessert. Sobald nun in einem Konto mehrere Differenzen stecken, von denen ein Teil geklart, ein anderer dagegen noch nicht klargelegt ist, so wird es notwendig, jede veranlaBte Stornobuchung sofort ins Skontro zu iibertragen, um auf diese Weise die schon geklarten Differenzen festzuhalten. Riickstandige Abrechnungen werden in den meisten Fallen nicht sofort gebucht. Um diese aber im Skontro kenntlich zu machen, kann man ihre Nominalsumme ebenso wie die Nominalbetrage der Eigenbestande in den einzelnen Konten des Effektenskontros vermerken.

Der Mangel dieses Verfahrens liegt auf der Hand. Einerseits muB jede Stornobuchung sofort ins Skontro eingetragen werden. Diese Einzel- ·eintragungen sind zeitraubend im Vergleich zu der Moglichkeit, mehrere Buchungen erst zu sammeln, die dann zusammen iibertragen werden können. Andererseits wird die Abstimmung dadurch, daß sie auf die einzelnen Konten des Effektenskontros verteilt wird, uniibersichtlich. Um diesem Übelstande abzuhelfen, halte ich es für sehr zweckmäßig, schriftlich die Differenzposten festzulegen und sie iibersichtlich zu ordnen.

In einer besonderen Aufstellung sind alle die Konten zu erwahnen, deren Nominalbetrage sich nicht ausgleichen. Die Differenzsumme ist in Spalte 2 einzusetzen. Die Differenz kann auf drei Ursachen beruhen. Erstens kann ein Buchungs- oder "Obertragungsfehler vorliegen. Zweitens kann die Ursache in einer riickstandigen Abrechnung liegen, und endlich drittens sind es die eigenen Bestande, die einem Ausgleich der Nominaleffektenbetrage im Wege stehen. Es ist nun eine ziemlich beschwerliche Aufgabe des Effektenskontrobuchhalters, diese drei Ursachen zu scheiden, um je nach der Art dieser Unstimmigkeiten die notwendigen Abschlußarbeiten treffen zu können.

In die Spalte 3 der Nominalabstimmungsliste werden die eigenen Effektenbestande eingetragen, die dem Depotbuch, der Handlerstaffel oder einer am 31. Dezember angefertigten Aufstellung - vgl. S.  $10$ entnommen sind. In vielen Fallen wird jetzt Spalte 3 und 2 iibereinstimmen, d. h. also, der im Effektenskontro erscheinende Unterschied in den Nominalbetragen stellt den eigenen Bestand der Filiale dar.

| Effekten- | 2<br>Gesamtdifferenz |            | 3<br>Bestände |       | 4<br>Rückst, Abrechnung |            | 5<br>Restdifferenz |       |
|-----------|----------------------|------------|---------------|-------|-------------------------|------------|--------------------|-------|
| gattung   | Soll                 | Haben      | Soll          | Haben | Soll                    | Haben      | Soll               | Haben |
|           | $5.000 -$            |            | $5.000 -$     |       |                         |            |                    |       |
| 5         |                      | $14.000--$ |               |       |                         | $12.000 -$ |                    | 2.000 |
| 11        | $3.000 -$            |            |               |       | $2.000 -$               |            | $1.000 -$          |       |
|           |                      |            |               |       |                         |            |                    |       |
|           |                      |            |               |       |                         |            |                    |       |
|           | $\mathbf{2}$         |            | 3             |       |                         |            | 5                  |       |

N ominala b stimm ungliste des Effektenskon tros.

In allen Fallen jedoeh, in denen Spalte 2 und 3 nicht iibereinstimmen, muB eine der anderen Differenzursachen vorliegen. Um diese am leichtesten scheiden zu konnen, nimmt man die Handlerstaffel zu Hilfe.

AIle Geschafte der Handlerstaffel miissen auch im Skontro wiederzufinden sein. Sobald sich in der Staffel ein Betrag findet, der nicht im Skontro steht, ist in der Registratur nach der Unterlage zu forschen. Findet sich diese Unterlage nicht, so ist es klar, daB es sich um eine Abrechnung handelt, die die Filiale von einer fremden Bank noch zu erwarten hat oder um eine Abrechnung, die einem Kunden der Filiale· versehentlich nicht erteilt worden ist. Die Unterlassung muB baldigst nachgeholt werden.

Der Betrag des Differenzpostens ist in der Liste unter Spalte 4 einzusetzen. Damit die Zusendung der erwarteten Abrechnung von der fremden Bank etwas heschleunigt wird, ergeht meist von der Filiale aus eine diesbeziigliche Mahnung und Aufforderung.

Wird jedoch die Unterlage in der Registratur gefunden, so handelt es sich um eine falsche oder vergessene Buchung. Da die Abrechnungen immer mit dem Folio der Grundbuchung versehen sind, laBt sich mit ihrer Hilfe die Fehlerart leicht feststellen und im Nachtrag berichtigen.

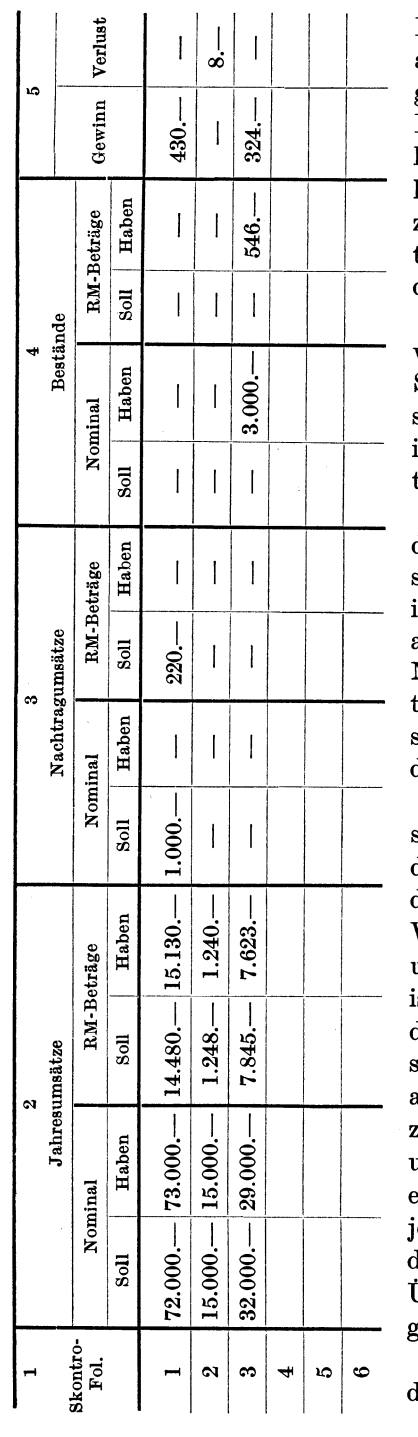

Abschlußliste des Effektenskontros.

Diese Betrage werden in der Nominalabstimmungsliste in Spalte 5 eingesetzt. Bei der Berichtigung der Falschbuchungen wird es sehr oft vorkommen, daB durch die Richtigstellung eines Kontos gleich auch ein zweites Konto, das den falsch gebuchten Posten aufnehmen muBte bzw.dem der Posten fehlte, richtiggestellt wird.

Auf die vorhin beschriebene Weise wird die sich anfänglich in einer Summe ergebende Differenz in drei Bestandteile aufgelöst, von denen jeder im weiteren Verlauf der AbschluBarbeiten besonders verwertet werden muB.

Die Differenzen der Spalte 5 werden sofort richtiggestellt, die rückstandigen Abrechnungen gleich nach ihrem Eintreffen moglichst noch in alter Rechnung gebucht. Sobald der Nachtrag ins Effektenskontro übertragen ist, sind es nur noch die Bestande, um die die Nominalbetrage der einzelnen Konten divergieren.

Eine weitere Aufgabe der AbschluBarbeiten ist die Unterbringung der Eigenbestande in der Bilanz und die Feststellung des Gewinnes und Verlustes an Effektengeschaften in unnotierten Werten. Zu diesemZwecke ist es ratsam, eine Liste - ähnlich der schon fruher beschriebenen Ab $schluBliste -anzulegen, obwohl es$ auch denkbar ware, jedes Konto abzuschlieBen, die Bestande, den Gewinn und Verlust einzeln in die Primanota einzutragen. Die AbschluBliste hat jedoch gegenuber diesem Verfahren den Vorzug der Bequemlichkeit und Ubersichtlichkeit. Sie lieBe sich folgendermaBen einrichten.

Spalte 1 bezeichnet wiederum das Folio der Konten des Effektenskontros. Dadurch wird die Niederschrift der Effektengattung gespart. In die folgenden Spalten werden eingetragen: die abgestimmten Jahresumsatze, sowohl nach Nennwert wie nach Kurswert und die Nachtragposten, die in sich wieder abgestimmt worden sind. Die in der Nominalabstimmungsliste festgestellten Bestände werden in der Kolonne "Bestande Nominal" verbucht. Eine Schwierigkeit bietet die Bewertung dieser am JahresschluB noch vorratigen Effekten. Es diirfte wohl kaum vorkommen, daB diese Bewertung dem eigenen Ermessen der Filiale iiberlassen bleibt. Meist geschieht die Bewertung nach einheitlichen Kursen, die von der Hauptverwaltung kurz nach JahresschluB den einzelnen Filialen mitgeteilt werden.

Die sich aus den festgesetzten Kursen fiir die Bestande ergebenden Markbetrage werden nun sowohl ins Skontro als auch in die AbschluBliste eingetragen. Nach dieser Eintragung wird der Saldo jedes Kontos des Effektenskontros gezogen und dieser als Gewinn bzw. Verlust in das Skontro und wiederum gleichzeitig in die AbschluBliste eingetragen. Die Konten des Effektenskontros gleichen sich nunmehr aus.

Um festzustellen, ob bei diesen Arbeiten kein Fehler unterlaufen ist, addiert man die Gefalleliste, zahlt samtliche Sollbetrage und samtliche Habensummenzusammen. DasErgebnis beiderAdditionenmuB gleichsein.

1st diese Feststellung gemacht, so wird als SchluBbuchung in der Nachtragprimanota das Bilanzkonto in einer Summe für die Bestände belastet, das Effektenkonto erkannt. Ferner wird die Endsumme der Gewinnspalte der AbschluBliste dem Effektenkonto belastet, dem Gewinn- und Verlustkonto gutgeschrieben. Verlust wird sinngemäß gebucht. Das Effektenkonto ist nunmehr ausgeglichen. Zu Beginn des neuen Jahres werden die Bestande wieder zugunsten des Bilanzkontos auf das Effektenkonto iibertragen.

Die einzelnen Konten der Effektenskontren werden, sobald die Richtigkeit der Gefalleliste feststeht, abgestrichen. Die Bestande werden auf das neue Jahr vorgetragen.

## 12. Der AbschluB der Devisenkontokorrente und des De vis en skon tros.

Bei den folgenden Schilderungen ist vorausgesetzt, daB die reinen Devisenbetrage in einer von der Reichsmarkbuchfiihrung getrennten Buchfiihrung verbucht werden, eine Methode, die heute von den meisten größeren deutschen Banken innegehalten wird. Für die Devisenumsatze wird also ein eigenes Journal und ein eigenes Hauptbuch eingerichtet. Lediglich in der Bilanz des Institutes werden Reichsmarkbetrage und Wahrungsbetrage vereinigt.

Grundsätzlich ist es den kleineren Filialen und Depositenkassen der deutschen Kreditbanken nicht gestattet, eigene Devisenbestande zu

Harbach, Bilanzarbeiten. 3

JahresschluB zu unterhalten. Es ist vielmehr ihre Pflicht, sich zu diesem Zeitpunkt "glatt zu stellen", d. h. alle Devisenvorräte an die vorgesetzte Stelle zu verkaufen. Daher kommt es, daB die meisten Filialen bei ihrer Bilanzanfertigung nicht genotigt sind, auf diese Bestande Riicksicht zu nehmen. Aus diesem Grunde haIte ich es fiir angebracht, zunachst den Verlauf der gewohnIichen Filialbilanzen zu verfolgen und daran anschlie-Bend die Arbeiten zu betrachten, die durch die bilanzmaBige Erfassung der eigenen Devisenbestande entstehen. Mit dieser Aufteilung ist zugleich ein Vorteil in der Darstellung verbunden, der darin besteht, daB die Untersuchungen iiber die Verwertung der eigenen Devisenvorrate sich leichter durchfiihren lassen, wenn die Untersuchungen iiber die Bilanzierung der übrigen Währungssummen als Unterlage benutzt werden können.

Zunachst zu dem AbschluB des Devisenkontokorrentskontros. Die Grundlage jeder weiteren Bilanzarbeit bildet die Abstimmung der Primanotenumsatze mit den Skontroumsatzen. Die Devisenkontokorrentumsatzaufstellungen des Monats Dezember konnen zugleich als Gefalleliste eingerichtet und benutzt werden.

Nachdem die Ubereinstimmung des Primanotenumsatzes mit dem Skontroumsatz festgestellt worden ist, werden fiir jedes Konto des Devisenkontokorrentskontros Zinsen, Provisionen und Spesen berechnet. Diese Posten werden in den Konten und den entsprechenden SpaIten der Gefalleliste eingetragen. Gegebenenfalls erforderliche Nachtragposten werden in einer besonderen Spalte ausgewiesen. In der letzten Listenrubrik erscheint der neue Saldo der einzelnen Konten.

Die Spalten der Liste werden einzeln zusammengezahIt. Es ergibt sich folgende Kontrolle der bisher durchgefiihrten Arbeit: Addiert man zu der Endsumme der alten Sollsalden die Sollzinsen, Provisionen und Spesen und die Sollnachtrage und zu der Endsumme der alten Habensalden die Habenzinsen und die Habennachtrage, so muB sich durch Subtraktion des kleineren dieser Ergebnisse von dem groBeren die Summe ergeben, die man erhalt, wenn man die kleinere Endsumme der neuen Salden von der groBeren Endsumme abzieht. Sind etwaige Differenzen, die durch falsche Addition oder Saldierung entstehen können, behoben, so werden Sollzinsen, Provisionen und Spesen in einer Summe in der Devisennachtragprimanota dem Kontokorrentkonto belastet und einem Provisionskonto, welches sehr haufig der Einfachheit halber als Kontokorrentkonto gefiihrt wird, gutgebracht. Die Habenzinsen werden umgekehrt verbucht.

Zu erwahnen bleibt noch, daB den Kunden auch von diesen Wahrungskonten Ausziige zugeschickt werden, die in derselben Weise wie die Markausziige fertiggestellt und kontrolliert werden.

Wenn die Devisenkontokorrentkonten abgeschlossen und ihre Salden auf neue Rechnung vorgetragen sind, so bleiben der Filiale noch die Nostrokonten in jeder Wahrung und die Provisionskonten zu bearbeiten. Für die ersteren gelten die Ausführungen, die über das gleichartige Markkonto gemacht worden sind. Auszug und Zinsberechnung wird der Filiale von der fremden Bank erteilt. Die Filiale kontrolliert die zugestellten Schriftstiicke, bucht Zinsen, Provisionen und Spesen in ihrem Devisennachtrag, schlieBt jedoch die Wahrungskonten der ihr vorgesetzten Stelle noch nicht ab, bevor sie das Provisionskonto der entsprechenden Wahrung abgeschlossen hat.

Zu diesem Zwecke verkauft sie vorerst den Saldo dieser Konten an die vorgesetzte Stelle. Den Gegenwert, den die Filiale fiir diese Devisen erhalt, schreibt sie meist einem besonderen Hauptbuchkonto, dem Devisengewinnkonto gut. Uber den Zweck dieses Kontos ist spater zu sprechen. Die entsprechende Buchung in der Devisennachtragprimanota lautet also beipielsweise: Vorgesetzte Filiale an Devisengewinnkonto 850 RM (fiir 500 hfl).

Die erforderliche Buchung der reinen Wahrungsbetrage muB folglich die 500 hfl der vorgesetzten Filiale auf deren Devisenkontokorrentkonto gutschreiben und dem Provisionskonto belasten. Dieses letztere wird durch diese Buchung ausgeglichen, da ja der Saldo dieses Kontos verkauft worden ist. Da auch das Markkonto der vorgesetzten Filiale von diesen Buchungen beriihrt wird, empfiehlt es sich, das Markkonto erst abzuschlieBen, wenn die Devisenkonten in Ordnung sind.

Es besteht nun eine Gepflogenheit der deutschen Kreditbanken, ihre Bilanzen nur in deutscher Wahrung zu veroffentlichen und ihre Schulden und Forderungen in fremder Wahrung nicht getrennt von denen in Reichsmark auszuweisen. Durch diesen Brauch wird es erforderlich, aIle die Schulden und Forderungen der Bank in auslandischen Devisen in deutsche Wahrung umzurechnen. Dieser Vorgang kann in zweifacher Weise durchgefiihrt werden. Entweder behalt sich die Hauptverwaltung die Umrechnung der fremden Wahrungen selbst vor und verlangt von den Niederlassungen nur die Zustellung der Wahrungsbetrage oder sie gibt einen fiir aIle ihr untergeordneten Stellen giiltigen Umrechnungskurs an und iiberlaBt jeder einzelnen Niederlassung die Umrechnung der Wahrungssummen.

Bei dem letzten Verfahren erhalt also die Hauptverwaltung von ihren Niederlassungen nur eine einheitliche Reichsmarkbilanz, nicht mehr die einzelnen Wahrungsbilanzen. Jedoch verzichtet die Hauptverwaltung keineswegs auf die Angaben, wieviel von den aufgezeichneten Guthaben und Forderungen auf Guthaben bzw. Forderungen in fremder Wahrung entfalIen. Die Bilanzformulare weisen zu diesem Zweck drei Spalten auf, von denen die erste der reinen Markbilanz dient, die zweite der Summe der Wahrungsbilanzen, die dritte einer Zusammenfassung der beiden vorangehenden Rubriken.

36 Die buchtechnischen Bilanzarbeiten der Filiale.

Die buchtechnische Einfiigung der Devisensummen in die Reichsmarkbilanz nimmt folgenden VerIauf: Nehmen wir beispielsweise an, die Filiale habe Deviseneinlagen ihrer Kunden im Werte von 150000 RM, 100000 RM habe sie an andere Kunden weiterverliehen, ein Wahrungsguthaben im Werte von 50000 RM unterhalte sie bei fremden Banken. Eigene Devisenbestande werden nicht gehalten. Die Provisionsertrage in fremder Wahrung sind an die vorgesetzte Stelle verkauft worden.

In der Nachtragprimanota kann jetzt das Kontokorrentkonto in einer Summe mit 100000 RM und das Konto "fremde Banken" bzw.

Aktiva Bilanzam...

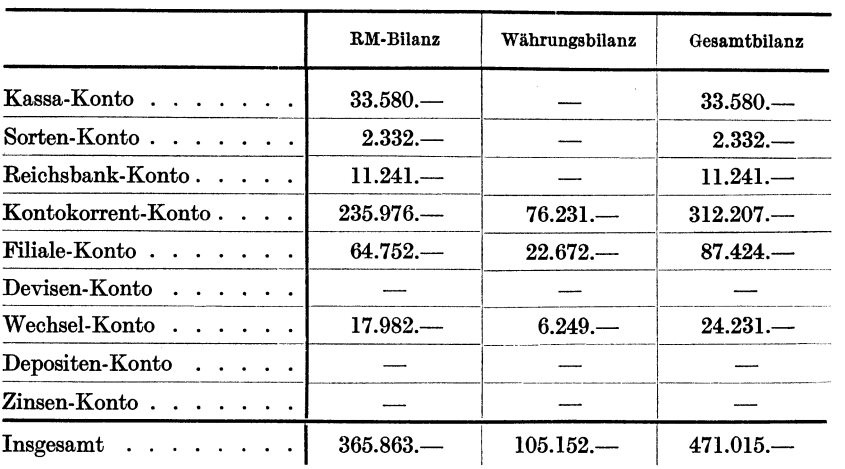

"vorgesetzte Stelle" mit 50000 RM belastet, dafiir andererseits das Kontokorrentkonto fiir 150000 RM erkannt werden. Andere Banken leiten diese Buchungen noch erst iiber das Devisenkonto. Sie belasten z. B. das Kontokorrentkonto fiir lOOOOO RM und erkennen das Devisenkonto. Wenn auf diese Weise aIle Posten iiber das Devisenkonto gebucht werden, so gleichen sich hier die Buchungen wieder vollkommen aus.

Die letztgenannte Buchungsweise hat sich in der Praxis als bequemer und iibersichtlicher erwiesen gegeniiber der erstgenannten. Ihr Vorzug beruht auf der Tatsache, daB der Buchhaltung bei der Verbuchung der einzelnen Betrage immer das Devisenkonto als Gegenkonto zur Verfügung steht, während im anderen Falle erst immer die zugehörigen Gegenkonten zusammengestellt werden miissen.

Erst wenn aIle anderen von Devisenbuchungen beriihrten Konten abgeschlossen sind, kann zum SchluB das Devisenskontro bilanzfertig gemacht werden. Da keinerIei eigene Devisenbestande unterhalten werden, miissen aIle Wahrungsbetrage dieses Skontros ausgeglichen sein. Nur in den Markspalten hat sich eine Differenz gebildet, die von den

Kurszu- bzw. -abschlagen beim An- und Verkauf der Devisen herriihrt. Dieser Unterschied bildet also den Gewinn an Devisengeschaften, wenn die Habenseite die groBere ist, anderenfalls handelt es sich um Verlust. Die Erfolge bzw. MiBerfolge, die in diesem Skontro verzeichnet sind, miissen nun noch in die Gewinn- und Verlustrechnung gebracht werden. Zu diesem Zwecke wird der Saldo zunächst auf das neuerrichtete Konto "Gewinn an Devisen" iibertragen. Hier wird er zu den schon friiher gebuchten Provisionen und Zinsen der Devisenkontokorrente addiert und zusammen mit diesen auf das Gewinn- und Verlustkonto iibertragen.

Durch die Einführung des Kontos "Gewinn an Devisen" wird es der Filiale moglich, die Erfolge, die sie durch Devisenkaufe und -verkaufe einerseits, durch die Zinsspanne im Devisenkontokorrentverkehr andererseits hat, auf Wunsch der iibergeordneten Stelle gesondert auszuweisen. Für den Fall, daß eine derartige Trennung nicht gewünscht wird, ist dieses neu eingefiihrte Konto iiberfliissig. Die Provisionsergebnisse werden sofort auf das Devisenkonto iibertragen. Hier erscheint jetzt der Erfolg aus beiden Quellen in einer Summe und wird direkt in die Gewinn- und Verlustrechnung eingesetzt.

Nun zu der buchtechnischen Verwertung der eigenen Devisenbestande in der Bilanz:

Angenommen, die Filiale habe zu JahresschluB eine Guldenschuld an ihre Kunden von 1000 hfl, eine Forderung bei anderen Banken von 1500 hfl und einen eigenen Bestand in Hohe von 500 hfl. Zu beachten ist, daB in diesem Bestande die wahrend des Jahres verdienten Wahrungsprovisionen und Zinsen enthalten sind, die zu JahresschluB auf das Devisenkonto iibertragen werden. Das Devisenkonto wird zu diesem Zwecke mit dem Werte der Provisionen belastet, genau als ob es sich um gekaufte Devisen handelte. Da die Provisionen Gewinnposten sind, so muB als Gegenkonto dieser Buchung das Gewinn- und Verlustkonto bzw. das Konto "Gewinn an Devisen" erkannt werden. In der entsprechenden Buchung der Wahrungsbetrage *muB* das Provisionskonto, welches gleichsam seine Bestande verkauft hat, belastet werden.

Falls also die Schulden und Forderungen der Filiale in der vorhin gewahlten Hohe bestanden, ware es notwendig, diese Betrage in der Reichsmarkbilanz der Filiale unterzubringen. Dabei *muB* man sich zunächst darüber klar sein, daß die sog. Devisenbestände  $-$  abgesehen  $s$ elbstverständlich von den Wechseln  $-$  eigentlich gar keine Bestände in dem sonst gelaufigen Sinne sind, wie beispielsweise die Wechsel-, Sortenund Kassenbestande. Diese letzteren sind effektiv greifbar in der Kasse, im Portefeuille vorhanden. Dagegen sind die Devisenbestande nur die Betrage, um die die Forderungen in fremder Wahrung die Schulden iiberragen. Wenn also in der Bilanz die Forderungen der Filiale mit 1500 hfl und die Schulden mit 1000 hfl erscheinen, dann ergibt sich daraus, daB die Filiale einen Reichsmarkbetrag im Werte von 500 hIl in Devisen angelegt hat. Das Devisenkonto weist also einen effektiv greifbaren Be· stand nicht aus, sondern die Wahrungsspalten des Devisenskontros zeigen nur an, in welcher Hohe von der Filiale Reichsmarkbetrage in Wah. rungsforderungen angelegt worden sind. Dieser Unterschied wird klarer, wenn man einmal eine ganz einfache Bilanz betrachtet. Nehmen wir an, ein 1nstitut arbeite mit 10000 RM Eigenkapital. Von diesem Kapital sollen 5000 RM an Kunden ausgeliehen werden, die ubrigen 5000 RM in Wechsel angelegt werden. Die Bilanz wiirde dann folgendermallen aussehen:

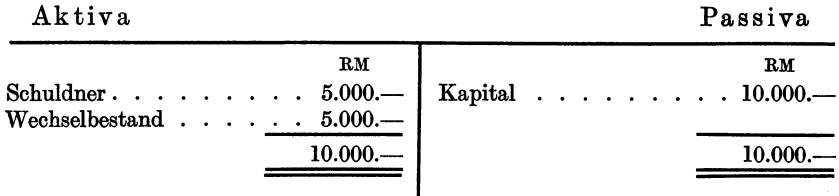

Es ist ganz gleich, ob die zweiten 5000 RM fiir Effekten oder Sorten verwandt werden, immer werden sie als Bestand in der Bilanz erscheinen. Die Wechsel, die Sorten, die Effekten sind in der Bank effektiv vorhanden.

Sollen dagegen diese zweiten 5000 RM in Devisen angelegt werden. nicht in Fremdwährungswechseln natürlich  $-$  so wird es nicht möglich sein, in der Bilanz einen Devisenbestand von 5000 RM anzugeben. Viel· mehr werden die Banken, die im Geschaftsjahre fiir die Devisenbetrage belastet worden sind, in der Bilanz als Schuldner angegeben werden mus· sen. Die Bilanz wird folglich so aussehen:

Aktiva

Passiva

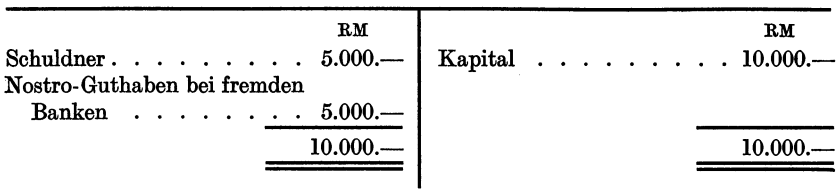

Auf diese Tatsache mull bei dem Abschlull des Devisenskontros Ruck· sicht genommen werden. Wahrend aile anderen Bestandskonten zu Lasten des Bilanzkontos ausgeglichen werden, kann dies beim Devisen. skontro nicht geschehen. 1st beispielsweise die Sollseite des Wechsel· kontos größer als die Habenseite  $-$  liegt also ein Wechselbestand vor  $$ so lautet die AbschluBbuchung: Bilanzkonto an Wechselkonto. Genau so bei dem Effekten., Sorten- und Kassenkonto. Der Devisenbestand laBt sich dagegen nicht auf diese Weise in der Bilanz unterbringen, da dieser Betrag als Forderung erscheinen muB.

Wiirde eine Bank iiberhaupt keine Kundenguthaben in fremder Währung besitzen, sondern lediglich Reichsmarkbeträge in Höhe des Gegenwertes von 1000 hfl in hollandischer Wahrung angelegt haben, so wiirde am JahresschluB das Devisenkonto einen Bestand von 1000 hfl aufweisen. Eine fremde Bank wiirde fiir 1000 hfl belastet sein. Wenn nun diese Posten in die Reichsmarkbilanz aufgenommen werden sollten, so wiirde die fremde Bank, oder wenn es mehrere Banken sind, die der Filiale Wahrungsbetrage schulden, einfach das Bankenkonto in einer Summe für den Bilanzwert von 1000 hfl  $= 1700$  RM, wenn der Guldenbilanzkurs 1,70 ist, zu belasten, dagegen das Devisenkonto fiir 1700 RM zu erkennen sein. Dieses wiirde dadurch ausgegIichen, wenn wir annehmen, daB die 1000 hfl zu 1,70 RM pro Gulden eingekauft waren. Wir sehen also, daB es zweckmaBig ist, das Devisenkonto nicht direkt zuLasten des Bilanzkontos, sondern auf dem Umwege iiber das Schuldnerkonto abzuschIieBen.

Etwas schwieriger wiirde die Buchung, wenn zu dem eigenen Guthaben fremde Guthaben treten, die auch im Auslande untergebracht sind. Zur Erläuterung nehmen wir das Beispiel von vorhin: 1000 hfl Kundeneinlagen, 1500 hfl Guthaben bei ausländischen Banken, 500 hfl eigener Bestand. Der von der Rauptverwaltung festgesetzte Umrechnungskurs sei 1,70 RM pro Gulden. Nun kann man das Guthaben bei den ausländischen Banken zerlegt denken, 1000 hfl und 500 hfl. Die 1000 hfl bilden das Guthaben der Kunden, das fiir deren Rechnung dort unterhalten wird, die 500 hfl sind eigenes Guthaben. Um nun die ersten 1000 hfl in die Reichsmarkbilanz unterzubringen, wiirde folgende Buchung notwendig sein: Fremde Bank (Bankenkonto) an Devisenkonto. Devisenkonto an Kundenkonto 1,700 RM. Das Devisenkonto wird also in diesem FaIle fiir 1,700 RM belastet und wieder erkannt. Diese Buchungen gleichen sich aus.

Nun muB noch der eigene Bestand von 500 hfl in die Bilanz aufgenommen werden. Wie wir aber gesehen haben, wird zu diesem Zwecke das Bankenkonto belastet, das Devisenkonto erkannt, in unserem FaIle fiir 850 RM. Diese Buchung: Banken- an Devisenkonto ist aber oben schon einmal vorgekommen, und zwar als die Banken fiir das Kundenguthaben belastet wurden. Daher lassen sich diese beiden Buchungen zusammenziehen. Die Banken werden gleich für  $1,500$  hfl =  $2,550$  RM belastet, das Devisenkontofiir diese Summe erkannt. Dadurch ist jetzt eine Trennung nach eigenem und fremdem Guthaben und eine doppelte Umrechnung der Devisenbeträge in Reichsmarksummen überflüssig geworden.

Zusammenfassend läßt sich also sagen: Der Abschluß des Devisenkontos geschieht zweckmaBig nicht zugunsten oder zu Lasten des Bilanzkontos, wie dies bei dem AbschluB aller anderen Bestandskonten der Fall ist. Es werden vielmehr die Summen aller Wahrungsschulden und Forderungen beim AbschluB auf dieses Konto (Devisenkonto) iibertragen. Durch diese Buchungen miissen die Wahrungsbetrage des Devisenkontos sich ausgleichen, da ja die Forderungen in jedem FaIle die Schulden um den Saldo des Devisenkontos, d. h. also um die eigenen Devisenbestande, iibersteigen.

Nachdem auf diese Weise alle Nominalwährungsbeträge des Devisenskontros ausgeglichen sind, sind selbstverstandlich noch die Gewinne bzw. Verluste der einzelnen Konten auf das Konto "Gewinn an Devisen" zu iibertragen. Auf die naheren Einzelheiten dieses Verfahrens ist schon friiher eingegangen worden.

13. Der AbschluB der Immobilien- und Mobilienkonten.

Bei den kleineren Filialen und den Depositenkassen ist die Fiihrung sowohl eines Immobilien- als auch Mobilienkontos überflüssig. Ihre Geschaftslokale sind meist gemietet. Bei Geschaftseroffnung erhalten sie ihre Innenausstattung von der iibergeordneten Stelle, die diese entweder auf ihr Unkostenkonto nimmt oder auf ein sog. Einrichtungskonto bucht.

Anders dagegen bei der groBeren Filiale. Diese besitzt in sehr vielen Fällen ein eigenes Bankgebäude. Außerdem hat sie oft größere Anschaffungen zu machen, die sie zwar teils dem Unkostenkonto des laufenden Jahres belasten kann, zum anderen Teil jedoch auf das Mobilienoder Immobilienkonto verbuchen muB. Durch jahrliche Abschreibungen können auf diese Weise Ausgaben auf einen Zeitraum von mehreren Jahren verteilt werden.

Grundsatzlich scheiden sich zwei Methoden der Abschreibungstechnik, die zentralisierte und dezentralisierte. Die erstere will alIe diese Arbeiten bei der Hauptverwaltung vereinigen. Die praktische Durchfiihrung dieses Prinzips hat zur Folge, daB zunachst die Bankgebaude aus der Filialbilanz ganz ausscheiden. AIle Immobilien erscheinen nur auf dem Immobilienkonto der Hauptverwaltung. Den gesamten Filialen werden die Gebaude entweder kostenfrei oder gegen Entrichtung eines Mietzinses überlassen, ohne daß sie sich um die bilanzmäßige Erfassung dieser Werte zu kiimmern brauchen. Ebenso scheiden bei diesem System die gesamten Mobilien aus der Filialbilanz aus. Werden von der Filiale im Laufe einer Rechnungsperiode größere Neuanschaffungen gemacht, so sind diese, wenn sie von der Hauptverwaltung gebilligt worden sind, auf das Einrichtungskonto der Filiale zu verbuchen. Am Jahresende wird dieses Konto an die Hauptverwaltung iibertragen, d. h. die Hauptverwaltung wird von der Filiale belastet, das Einrichtungskonto erkannt. Dieses ist dadurch ausgeglichen und scheidet aus der Filialbilanz. aus. Die ganze Einrichtung alIer Filialen erscheint auf diese Weise nur

auf dem Mobilienkonto der Hauptverwaltung. Ob nun die einzelnen Filialen fiir die Benutzung der Einrichtung Miete, Gebiihren oder einen Zinssatz zu zahlen haben oder nicht, richtet sich nach der Geschaftspolitik der einzelnen Banken. Will man der Filiale ein gewisses unverzinsliches Kapital iiberlassen, so verzichtet man auf eine Verzinsung der in Einrichtungen angelegten Vermogensteile, im umgekehrten Falle nicht.

Dadurch, daß auf solche Art die gesamten Bankgebäude und die gesamten Einrichtungen eines Bankinstitutes in einem Konto vereinigt sind, wird buchtechnisch eine Vereinfachung und Arbeitsersparnis erzielt. Der Hauptverwaltung ist es jetzt moglich, durch eine einzige Buchung die notwendigen Abschreibungen zu regeln. Es bleibt ihr erspart, den einzelnen Filialen die Hohe des Abschreibungssatzes mitzuteilen. Fiir die Filialen eriibrigt es sich, Vorschlage iiber die Abschreibungshohe zu machen und schlieBlich diese Arbeiten in ihren Biichern durchzufiihren.

Die dezentralisierte Methode überläßt die Bankgebäude und die gesamte Einrichtung der Filialbilanz. Jetzt bleiben die erforderlichen Arbeiten der Filiale vorbehalten. Zur Durchfiihrung sind zwei Wege gangbar. Der erste sieht folgendermaßen aus: Am Jahresende iibersenden die Filialen ihrer Hauptverwaltung eine Aufstellung iiber die buchmaBigen Werte ihrer Mobilien und Immobilien. An Hand dieser Angaben wird von der Hauptverwaltung ein einheitlicher Abschreibungsprozentsatz festgestellt, der den einzelnen Filialen mitgeteilt wird. Der zweite Weg iiberlaBt die Feststellung der Abschreibungsquote der Filiale. Jedoch muB diese in einem besonderen Berichte die Hohe und Art rechtfertigen. Erst nach Genehmigung der Vorschläge können die entsprechenden Buchungen von ihr getroffen werden.

Es ist ganz klar, daB das dezentralisierte System auf aIle FaIle buchtechnisch schwieriger und umstandlicher ist. Auch liegt hier die Gefahr nahe, daB von unkundigen Filialleitern die Abschreibungsnotwendigkeit nach der einen oder anderen Seite verkannt wird. Jedoch bietet dieses System auch seine Vorteile. Sobald die Filiale jede Anschaffung selbst bezahlen muB und sie nicht mehr am Ende des Jahres auf die Hauptverwaltung abwalzen kann, wird die Anschaffung reiflicher iiberlegt. Ausgaben, die sich nicht mit einiger Bestimmtheit rentieren, werden unterlassen, freilich auch oft auf Kosten des Fortschrittes. Ferner ist es ein Vorteil dieser letzten Methode, daB die Abschreibungen mehr dem individuellen Bedürfnis der einzelnen Filialen angepaßt werden können. Dadurch wird die Filialbilanz und mit ihr die Bilanz der Gesamtunternehmung wahrer und der Wirklichkeit entsprechender als bei der anderen Bilanzierungsweise. Drittens ist ein weiterer Vorteil nicht zu tibersehen, den eine dezentralisierte Organisation bietet. Wenn jede vorkommende Arbeit von der Filiale selbst erledigt werden kann und nicht von anderer Seite fiir sie fertiggestellt wird, so wird dadurch in der Leitung ein Gefiihl gewisser Selbstandigkeit wachgerufen. Der Gedanke an ein abhangiges Beamtentum, an das dienende Glied in der Kette schwindet. Durch dieses bedingte Freiheitsgefiihl wird gemaB alter Erfahrung die Arbeitslust, die Schaffensfreude des menschlichen Individuums gehoben. Dieses psychologische Moment ist es, was gerade bei der zweiten Methode stark in den Vordergrund tritt und Beachtung verdient.

#### 14. Der AbschluB der iibrigen Skontren.

Zu dem AbschluB aller bisher noch nicht behandelten Skontren sind nur noch wenige Besonderheiten zu bemerken. Zunachst werden ihre Umsatze abgestimmt, Fehler in alter Rechnung berichtigt, die Nachtragsbuchungen iibertragen und zueiner letzten Kontrolle wiederum mit den Grundbuchungen der Nachtragprimanota verglichen. Diese Arbeiten sind verhaltnismaBig einfach, da die hier in Frage kommenden Skontren kaum weitere Unterkonten besitzen, z. B. das Provisions-, das Effektenprovisions-, das Zinsen-, das Wechselgewinnskontro und ahnliche. Dagegen ist das Unkostenskontro wieder untergeteilt, um jederzeit einen Uberblick iiber die Ausgabenarten zu ermoglichen. Bei starker Unterteilung dieses Skontros wird es erforderlich, zur Abstimmung die auch zur Kontokorrentabstimmung notwendigen Listen anzufertigen. Sobald alle die vorgenannten Erfolgsskontren mit den entsprechenden Kontendes Hauptbuchs iibereinstimmen, miissen ihre Salden in der Nachtragprimanota auf das Gewinn- und Verlustkonto iibertragen werden. Die Skontren gleichen sich nunmehr aus und können abgestrichen werden. Sie gehen samtlich ohne Saldovortrag ins neue Jahr iiber.

#### 15. Die letzten Bilanzarbeiten.

Sobald alle Skontren fertiggestellt sind, d. h. die Bestande an das Bilanzkonto, die Erfolge an das Gewinn- und Verlustkonto iibertragen worden sind, bleibt der Filialbuchhaltung noch eine dreifache Arbeit zu bewaltigen. Zunachst gilt es, den Saldo des Gewinn- und Verlustkontos der iibergeordneten Stelle mit den notwendigen Erlauterungen aufzugeben. Die Depositenkassen und die kleineren Filialen sind verpflichtet, den gesamten Gewinn jedes Jahr an die iibergeordnete Stelle abzufiihren. Daher wird in alter Rechnung die vorgesetzte Stelle fiir den Gewinn erkannt, das Gewinn- und Verlustkonto belastet. Bei der Ubertragung des Verlustes lautet die Buchung umgekehrt. Das Gewinnund Verlustkonto dieser Niederlassungen ist dadurch ausgeglichen.

Sehr oft genieBen jedoch die groBeren Filialen den Vorzug, einen Teil des Gewinnes fiir sich behalten zu diirfen. Dieser Gewinnanteil wird in

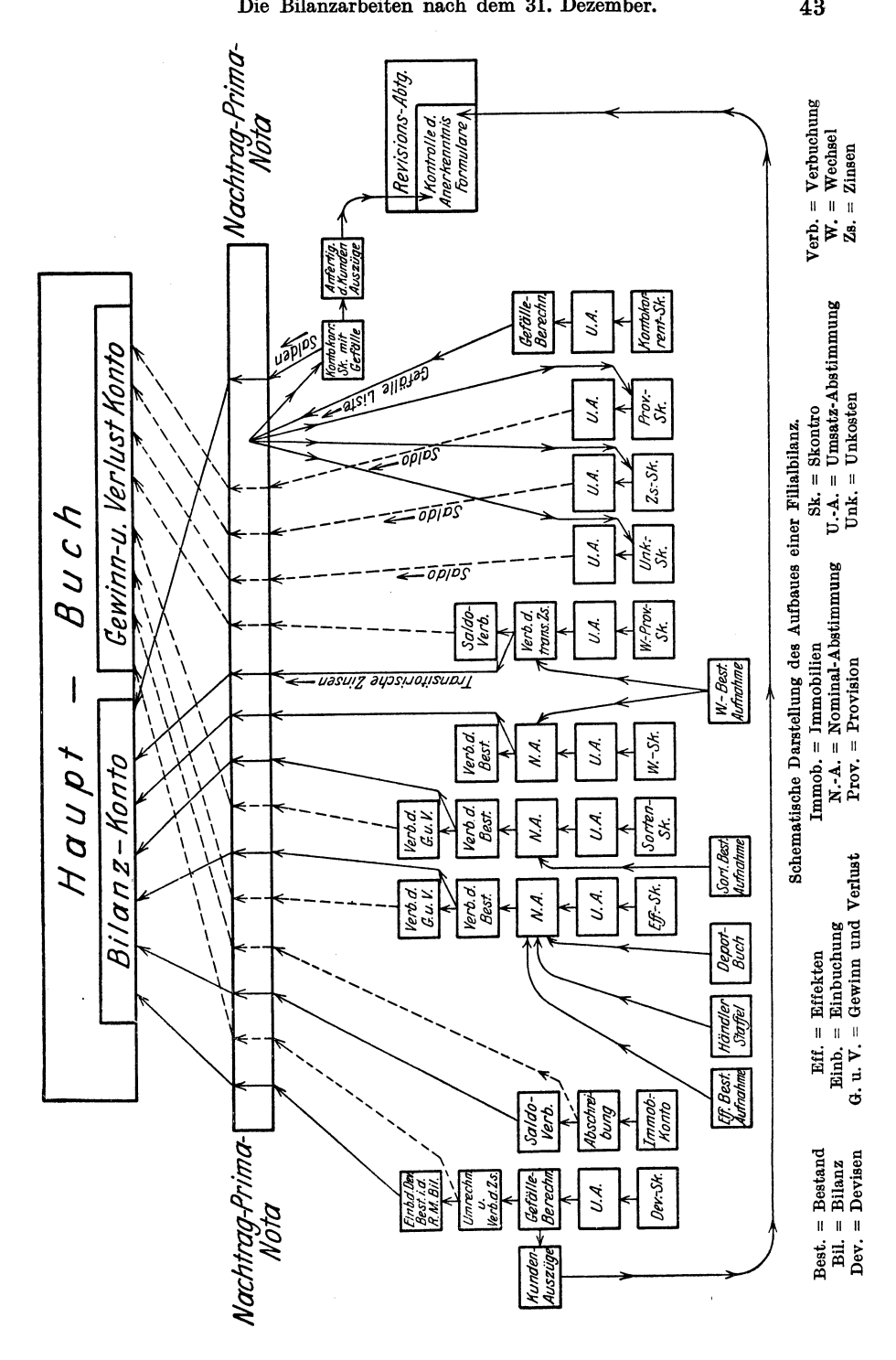

die Bilanz ala Reserveposten entweder offen oder still eingefiigt. Ob eine Hauptverwaltung diese Erlaubnis einzelnen ihrer Filialen erteilt, hangt von dem BiIanzprinzip ab, das sie verfolgt. Das zentralisierte System kennt eine Belassung des Gewinnes bei den Filialen grundsatzlich nicht. Die gesamte Gewinnsumme aller Niederlassungen wird iibernommen, Riickstellungen werden von der Hauptverwaltung in e i n e m Betrage gebucht. Die Vertreter des dezentralisierten Systems dagegen verteilen die Reserven auf die einzelnen Filialen. Ein bestimmter Prozentsatz des erzielten Reingewinns wird diesen als Riickstellung iiberlassen, wahrend der Rest abgefiihrt werden muB. Auf diese Weise ist die Filiale imstande, einen Teil der Mittel, die sie im Laufe des Jahres verdient hat, kiinftighin als kostenfreies Kapital zu verwerten.

Die zweite Aufgabe besteht darin, die Nachtragsprimanota abzuschließen und ins Sammeljournal, von dort aus ins Hauptbuch zu übertragen. Wahrend der ganzen Bilanzzeit sind die Nachtragbogen der einzelnen Abteilungen nicht abgeschlossen worden. Um jedoch jederzeit die Vbertragungen der Nachtragposten aus der Nachtragprimanota in das entsprechende Skontro kontrollieren zu konnen, ist es erforderlich, die Nachtragprimanota wahrend dieser Zeit stets zu addieren, so daB in den jeweiligen Endadditionen eines Nachtragprimanotenkontos - die meist provisorisch mit Bleistift eingesetzt werden - der Gesamtnachtragumsatz auf diesem Konto verkörpert wird. Bevor ein Skontro endgiiltig abgeschlossen wird, miissen zuvor die Nachtragposten mit den zugehörigen Umsätzen der Nachtragprimanota abgestimmt werden. Dies geschieht meist in folgender Weise: Zu den gesamten Sollumsatzen des Hauptbuches zahlt man die Nachtragsollumsatze, zu den Habenumsatzen des Hauptbuches die Habenumsatze des Nachtrages. Da die Bestande und der Gewinn der einzelnen Konten schon im Nachtrag abgebucht worden sind, miissen beide Ergebnisse iibereinstimmen, genau wie im Skontro die Sollseite jetzt gleich der Habenseite sein muB. Erst wenn auf diese Weise festgestellt worden ist, daB in der Nachtragprimanota kein Fehler mehr unterlaufen ist und daB aIle Konten sich ausgleichen, kann die Primanota abgeschlossen werden.

Alle etwaigen noch erforderlichen Buchungen, die unbedingt ins alte Jahr hineingehören, müssen jetzt in eine zweite Nachtragprimanota gebucht werden. Eine solche ist nicht in jedem FaIle erforderlich. Sie kann aber notwendig werden, beispielaweise fiir etwaige nachtragliche Abanderungen, die von der iibergeordneten Stelle angeordnet werden oder durch nachtragliche Reklamationen der Runden. Die zweite Nachtragprimanota wird gebucht, abgestimmt, abgeschlossen, ins Hauptbuch iibertragen wie die erste Nachtragprimanota.

Sind zu Lasten bzw. zugunsten des Bilanz- oder des Gewinn- und Verlustkontos aIle Hauptbuchkonten ausgeglichen, ist ferner die Nachtragprimanota abgeschlossen, so fehlt noch die dritte und somit letzte buchhalterische Bilanzarbeit, das Abstreichen der einzelnen Hauptbuchkonten des alten Jahres und ihre Neueroffnung fiir die neue Wirtschaftsperiode. Damit haben die innerbetrieblich notwendigen AbschluBarbeiten ihr Ende erreicht. Es bleiben jetzt nur noch solche Arbeiten zu erledigen, die mit der eigentlichen Filialbilanz nichts zu tun haben, die lediglich zugunsten AuBenstehender angefertigt werden miissen. Es handelt sich hier um jene Schriftstiicke, die der Hauptverwaltung oder iibergeordneten Stelle zur Zusammenstellung der Gesamtbilanz bzw. zu statistischen oder Kontrollzwecken dienen.

#### IV. Die Einwirkung der Buehungsmasehinen auf die Bilanzarbeiten.

Eine Erorterung iiber den EinfluB der modernen maschinellen Buchungsverfahren auf die Bilanzarbeiten wiirde notwendigerweise eine Schilderung der taglichen Buchungsweise bedeuten, durch die die monatlichen und jahrlichen AbschluBarbeiten des manuellen Verfahrens stark beeinfluBt, ja man kann fast sagen, verdrangt werden. Eine derartige Schilderung diirfte jedoch aus dem Rahmen dieser Arbeit herausfallen und so muB ich mich darauf beschranken, lediglich einzelne Besonderheiten herauszugreifen, die der AbschluB einer maschinellen Bankbuchhaltung mit sich bringt.

1. Der AbschluB des Kontokorrentskontros.

Bevor die eigentlichen AbschluBarbeiten in den Skontren beginnen, muB zunachst die GewiBheit vorhanden sein, daB die bisher getroffenen Buchungen aIle ordnungsmaBig durchgefiihrt worden sind. Zu diesem Zwecke ist eine monatliche Abstimmung erforderlich. Diese Abstimmung erstreckt sich auf die Umsatze und Salden. Wenn wir uns auf diese beiden Abstimmungsfelder hin eine durch die heute gebrauchlichen Buchungsmaschinen (Saldiermaschinen) hergesteIlte Kontokorrentkarte ansehen, so ist bald erkenntlich, daB die Erfassung der Salden eine einfache Aufgabe ist, da sie taglich von der Maschine auf der Karte verzeichnet werden. Man braucht also nur den letzten ausgeworfenen Saldo in die Saldoabstimmungsliste einzutragen.

Die Saldenaufstellung wird maschinenmäßig vorgenommen. Alle Salden werden untereinander aufgefiihrt. Die Maschine addiert selbsttatig die geschriebenen Zahlen. Zieht man nun die kleinere Saldosumme von der größeren ab, so muß sich der Saldo des Hauptbuchkontokorrentkontos ergeben. Dadurch, daß die Übertragungen im Laufe des Monats aIle maschineIl vorgenommen und die taglichen Kontrollen aIle genau durchgefiihrt worden sind, ist es kaum moglich, daB eine Differenz sich einschleichen kann. Daher sind die Monatsabstimmungen in den meisten Fällen schon am Mittag des ersten Tages vom neuen Monat erledigt,

wahrend die gleiche Arbeit bei den noch handschriftlich gefiihrten Kontokorrenten oft viel längere Zeit in Anspruch nimmt.

Ein Nachteil dieses Systems ist allerdings, daB man nicht in der Lage ist, maschinell den Umsatz mitzuerfassen. Wenn eine derartige Abstimmung auch uberflussig erscheint, sobald die Salden abgestimmt sind, so sind die Umsatzzahlen doch wichtig für die Berechnung der Umsatzprovisionen. Sie mussen nach wie vor vom Buchhalter, der sich zwar einer Rechenmaschine bedienen kann, zusammengezahlt werden. Der von der Buchungsmaschine ausgeworfene Saldo bildet eine Kontrolle dieser Umsatzadditionen. Die Differenz des errechneten Soll- und Habenumsatzes muB den ausgeworfenen Saldo ergeben. Durch diesen Umstand lassen sich falsche Additionen leicht aufdecken.

Einige Banken sind dazu ubergegangen, auf die tagliche Niederschrift des Saldos im Kontokorrent zugunsten der Umsatzzahlen zu verzichten. Sie gehen bei der Verbuchung der Umsatze in ein Kontokorrentkonto folgendermaBen vor: Zunachst werden in die Maschine die bisherigen Umsatze der Soll- und Habenseite des betreffenden Kontos eingestellt, dann die laufenden Soll- und Habenposten gebucht. Die Maschine addiert wiederum selbsttatig sowohl die Tagessollposten zu den friiheren Sollumsatzen als auch die Habenposten zu den Habenumsatzen. Die Endergebnisse werden auf dem Kontoblatt notiert, um bei den nachsten Buchungen wieder als Ausgangspunkt zu dienen. Diese Maschinen, die sowohl Soll- als auch Habenumsatze addieren, sind jedoch zum Teil nicht in der Lage, auch zugleich den Saldo des Kontos auszuwerfen. Auf eine Saldoabstimmung kann man allerdings leicht verzichten, wenn man sich uberzeugt hat, daB die Umsatzzahlen keine Differenzen aufweisen. Mit Rucksicht auf die Vorzuge dieser letztbeschriebenen Methode wird sie in der jungsten Zeit vielfach der andren vorgezogen.

Sobald durch die Abstimmung festgestellt worden ist, daB die bisherigen Buchungen ordnungsgemaB durchgefiihrt worden sind, kann der AbschluB der einzelnen Kontokorrentkonten beginnen. Zu diesem Zwecke mussen zunachst die Zinsen berechnet werden. Diese Arbeit wird meist mit Hilfe der abgelegten und nach Kunden geordnet aufbewahrten Primanotenformulare durchgefiihrt. Vielfach nennt die letzte Spalte dieser Formulare die Wertstellung der belasteten und gutgeschriebenen Summen. Alie diese Formulare eines Kunden werden nach diesen Daten geordnet. Auf einem Staffelformular werden alle Betrage der Primanotenformulare durch eine Staffelmaschine niedergeschrieben.

Das Staffelformular besteht aus 4 Spalten. Die ersten beiden nennen die Soll- und Habenumsatze, die beiden folgenden zeigen die Salden an, die selbstandig von der Maschine ausgerechnet werden, sobald die Umsatze eingeschrieben worden sind. Eine besondere Vorrichtung in der Maschine zählt sowohl Soll- als auch Habensalden, jede für sich, zusammen.

Tritt beim StaffeIn der Fall ein, daB an einem Tage gar keine Umsatze auf einem Kontokorrentkonto stattfinden, so ist trotzdem dieser Tag in der Staffel aufzufiihren, zwar ohne Umsatze, jedoch *muB* der Saldo des Vortages wiederholt werden. Auf diese Weise wird erreicht, daB am Ende des Halbjahres 180 Salden angegeben sind. Diese 180 Salden werden von der Maschine addiert, zwei Stellen links vom Komma abgestrichen. Die nach links jetzt noch iibrigbleibende Zahl ergibt die Zinszahl, von der die Zinsen je nach dem herrschenden Zinssatz berechnet werden können.

Um sich den Zusammenhang dieser an sich sehr einfachen Rechnung klar zu machen, ist es erforderlich, sich die Formel der Zinszahl vor<br>Augen zu halten. Diese lautet. Kapital Tage Augen zu halten. Diese lautet:  $\frac{\text{Kapital} \cdot \text{Tage}}{100}$ . Das zu verzinsende Kapital stellt der jeweilige Saldo dar. Steht nun ein derartiger Saldo von beispielsweise 500 RM einen Tag lang, so miiBte die Berechnung der Zinszahl auf folgende Weise geschehen:  $\frac{500 \cdot 1}{100}$ . Steht dagegen der nachste Saldo von 800 RM wahrend dreier Tage, so lautet die entsprechende Rechnung  $\frac{800 \cdot 3}{100}$ . Dieses letzte Ergebnis kann man in folgende drei Einzelergebnisse zerlegen:  $\frac{(800 \cdot 1)}{100} + \frac{(800 \cdot 1)}{100} + \frac{(800 \cdot 1)}{100}$ . Anstatt also die Zinszahl fiir drei Tage zu berechnen, berechnet man sie dreimal fiir einen Tag. Wenn man sich nun die vorhin genannten FormeIn ansieht, so entdeckt man bald, daB sie etwas Gemeinsames haben. AIle werden mit I multipliziert und durch 100 dividiert. Daher kann man  $\frac{1}{100}$  vor die Klammer ziehen, d. h. in der Klammer bleiben nur die reinen Salden iibrig, die addiert werden. Das Endergebnis wird dann mit  $\frac{1}{100}$  multipliziert. Voraussetzung für diese Rechnung ist natürlich, daB samtliche Salden nur einen Tag lang bestehen bleiben. Wenn das nicht der Fall ware, so wiirde sich der Multiplikator I in eine andere Zahl verwandeln und das Ausklammern einer gemeinsamen Zahl ware dadurch unmoglich. Steht daher ein Saldo langer als einen Tag, so muB er in einzeIne Tage aufgelost werden, muB so oft wieder hingeschrieben werden, als er Tage unverandert bestehen geblieben ist.

Es ist ganz klar, daB eine derartige Zinsberechnung nur bei Konten zweckmäßig ist, die über einen größeren Umsatz verfügen. Wird ein Konto in einem Halbjahr von gar keinem oder nur wenigen Umsatzposten betroffen, so ware zur Durchfiihrung obiger Staffelmethode erforderlich, daB derselbe Saldo vielleicht 180 mal hingeschrieben werden miiBte. In diesem Falle wird es natiirlich einfacher sein, den Saldo mit 180 zu multiplizieren, statt ihn 180 mal hinzuschreiben, damit er von der Maschine addiert werde.

Andererseits haben die groBeren Bankniederlassungen, die Konten mit sehr groBen Tagesumsatzen fiihren, noch besondere Einrichtungen zur Zusammenfassung der einzelnen Tagesposten getroffen. Die sog. Staffelknechte dienen diesem Zwecke. Jeder dieser Staffelknechte fiihrt nur Umsatze mit gleicher Valuta auf. Erst die Endadditionen der Staffelknechte werden in die Staffel eingetragen, deren weitere Behandlung nicht von der vorher beschriebenen abweicht.

Die Einfiihrung dieser Staffelknechte lohnt sich besonders, wenn die ganze Buchhaltung auf das Hollerithsystem eingestellt ist. Die einzelnen Hollerithkarten, die nach Kunden getrennt aufbewahrt sind, werden durch die Sortiermaschine nach Wertstellungen geordnet. Die auf diese Weise geordneten Karten werden von der Tabelliermaschine aufgefiihrt und selbstandig addiert. Diese Endadditionen setzt man in die Staffel ein.

Nachdem auf eine dieser Arten die Zinsen der Kontokorrentkonten berechnet worden und im AnschluB hieran Provisionen und Spesen festgestellt worden sind, werden die Betrage in die Gefalleliste eingetragen. Diese wird in den meisten Fallen noch handschriftlich gefiihrt. Man ist zwar in der Lage, auch diese Arbeiten maschinell durchzufiihren. Es ist jedoch sehr zweifelhaft, ob sich die Anwendung kostspieliger Maschinen lohnt, die im Jahre nur zweimal gebraucht werden können. Da die Anfertigung und Abstimmung der Gefallelisten schon friiher erwahnt worden ist, kann sie hier iibergangen werden.

Die nachste Aufgabe der Buchhaltung ist, die in den Gefallelisten festgestellten Summen in die betreffenden Konten zu iibertragen. Dabei ergeben sich einige Schwierigkeiten. Wie wir friiher gesehen haben, weist jede Kontokorrentkarte taglich den Saldo des Kontos auf. Wenn auch durch die maschinelle Arbeit eine wesentliche Vereinfachung und Beschleunigung der AbschluBarbeiten herbeigefiihrt wird, so ist es doch nicht moglich, aIle Zinsen und Provisionen bereits am letzten Dezember festzustelIen, um sie noch am gleichen Tage zu verbuchen. Diese Arbeit nimmt immerhin 6-8 Tage Zeit in Anspruch. In diesen 8 Tagen geht aber der Gang des Betriebes weiter. Die Kunden bekommen ihre neuen Kontokarten und tatigen neue Umsatze. Es entsteht daher die Frage, welcher Saldo auf diesen Kontokarten am 1. Januar vorgetragen werden solI. Den eigentlichen richtigen Saldo kennt man zu diesem Zeitpunkt noch nicht, da Zinsen, Provisionen und Spesen noch nicht berechnet worden sind. Grundsätzlich gibt es heute zwei Lösungen dieser Frage, die beide im folgenden behandelt werden sollen.

Ein Teil der deutschen GroBbanken verzichtet in den ersten Tagen des Januar ganz auf die Wiedergabe des Kontosaldos. Die Gefalleliste wird im Nachtrag, der handschriftlich gefiihrt wird, verbucht. Die Ab· schluBposten werden maschinell nach der Gefalleliste auf die alte Kontokarte gesetzt. Die Maschine zeigt nach jeder Buchung den neuen Saldo an. Dieser Saldo muB nun auf der neuen Kontokarte, auf der inzwischen schon mehrere Buchungen getroffen worden sind, vorgetragen werden. Dabei ist nicht unbedingt erforderlich, daB er an die Spitze der Karte gesetzt wird. Es ist meist ublich, ihn in roter Schrift unter die bereits getatigten Umsatze zu verbuchen.

Nun muB das, was bisher versaumt worden ist, nachgeholt werden. Der Saldo und die Umsatze des neuen Jahres ergeben den Saldo des Eintragungstages, der jetzt wieder im Konto ausgeworfen wird bzw. der Saldo und die Umsatze des neuen Jahres ergeben die taglichen Umsatzziffern, die vom Eintragungstage ab wieder regelmaBig von der Maschine niedergeschrieben werden.

Die Feststellung der neuen Salden muB an e i n e m Tag geschehen. Die Summe der Salden wird maschinell festgehalten und am TagesschluB mit dem Hauptbuch, in das inzwischen auch die Nachtragbuchungen eingetragen worden sind, abgestimmt. Von diesem Tage ab können die maschinellen Buchungen des Betriebes erst wieder ihren gewohnlichen Verlauf nehmen.

Bequemer ist die andere Methode der Zins- und Provisionsverbuchungen, zu der sich ein anderer Teil der Banken verstanden hat. Diese Institute tragen am 1. Januar den Rohsaldo der alten Kontokarte auf die neue vor. Die nun folgenden Buchungen in den ersten Januartagen werden wie gewohnlich vorgenommen. Der Rohsaldo wird als AusgangspUnkt benutzt und andert sich taglich um die Umsatze. Sobald die Nachtragposten in der Gefalleliste festgesteUt worden sind, werden sie einfach auf das Konto des neuen Jahres gesetzt und behandelt wie jede andere Umsatzbuchung. Als Gegenkonto für diese Zinsen- und Provisionsbeträge wird ein besonderes Hauptbuchkonto errichtet, das meist Kontokorrentzwischenkonto genannt wird. Wird z. B. ein Kunde für Zinsen in Höhe von 50 RM belastet, so wird dieses Zwischenkonto für diesen Betrag erkannt. Durch dieses neue Konto wird der SoU- und Habenausgleich des neuen Jahres nicht gestört und alle Zinsbeträge, die noch in die Bilanz des verflossenen Jahres hineingehören, werden auf diesem Konto gesammelt.

Sobald aUe Zinsen ubertragen sind, wird die SoU- und Habenseite des Zwischenkontos addiert und der Saldo festgesteUt. Der Saldo ergibt das Gewinn- oder Verlustergebnis an Zinsen für das verflossene Jahr. Daher *muB* er noch in die Bilanz des alten Jahres aufgenommen werden. Zu diesem Zwecke ist in alter Rechnung nur eine Buchung erforderlich. 1st der Saldo des Zwischenkontos ein Habensaldo, liegt also, wie es die Regel ist, ein Zinsgewinn vor, so wird im Nachtrag das Zinsenkonto für diesen Saldo erkannt, das Kontokorrentzwischenkonto, welches nun auch als Hauptbuchkonto noch im alten Jahre zu errichten ist, belastet. In der Bilanz werden die Summen des Kontokorrentkontos und des

Horbach, Bilanzarbeiten. 4

Kontokorrentzwischenkontos zusammen angegeben, da ja das Kontokorrentkonto fiir die Summe des Kontokorrentzwischenkontos belastet sein miiBte.

1m neuen Jahr werden jedoch beide getrennt wieder vorgetragen. Da der Vortrag des Kontokorrentzwischenkontos gleich dem Saldo des schon im neuen Jahre eingerichteten Kontokorrentzwischenkontos ist, gleicht sich dieses letztere jetzt aus.

Um Zinsen und Provisionen getrennt ausweisen zu können, errichtet man für diese letzteren ein ähnliches Konto, welches man als "Kontokorrentzwischenkonto 2" bezeichnen kann. Die buchtechnische Behand~ lung entspricht der des obengenannten Kontos.

Der Vollstandigkeit halber ist noch auf einen abschluBtechnischen Vorteil der Buchungsmaschinen hinzuweisen. Mit der Kontokorrentkarte wird mittels Kohlepapier zu gleicher Zeit eine gleichlautende Karte geschrieben, die als Auszug fiir den Kunden bestimmt ist. Durch diese MaBnahme eriibrigt es sich, am JahresschluB die Kontenposten nochmals abzuschreiben. Einige andere Banken vermeiden diese Arbeit dadurch, daB sie den Kunden taglich einen Postenauszug zuschicken. Dieser Postenauszug wird doppelt ausgefertigt. Die erste Ausfertigung ist fiir den Kunden bestimmt und ersetzt den halbjahrlichen Kontenauszug. Die zweite Ausfertigung bleibt bei der Bank und ersetzt hier das Saldobuch. Aus Kontrollrücksichten können diese Postenauszüge notwendig werden. Besonders bei Konten mit groBen Umsatzen bieten sie erhebliche Vorteile. Bei Konten mit weniger groBem Umsatz wird jedoch die doppelte Ausfertigung der Kontokorrentkarte zweckmaBiger und mit geringerer Arbeitsleistung verbunden sein.

2. Der AbschluB der iibrigen Skontren.

Der AbschluB der iibrigen Skontren schlieBt sich in mancher Beziehung an den des Kontokorrentskontros an. Hier sind es ebenso wie dort die Nachtragbuchungen, die einige Schwierigkeiten bereiten. Grundsatzlich kann man auch hier wieder zwei Buchungsmethoden unterscheiden. Die erste fiihrt die maschinellen Buchungen durch bis JahresschluB. Die neuen Buchungen im Laufe des folgenden Jahres werden ohne Saldovortrag begonnen.

In einer handschriftlich geführten Nachtragprimanota werden sämtliche notwendigen Nachtragbuchungen vorgenommen und in die alten Skontrokarten iibertragen. Erst wenn der Nachtrag abgeschlossen worden ist, werden die Salden auf die neuen Skontrokarten vorgetragen.

Die andere Methode fiihrt gar keine oder eine unbedeutende Nachtragprimanota. Die Geschafte, die am 31. Dezember abgerechnet worden sind, werden in das alte Jahr gebucht, die anderen in das neue. Wenn man dabei beriicksichtigt, daB in vielen Fallen dem Kunden Effekten-

und Devisengeschafte nicht eher abgerechnet werden als auch die Abrechnung des Gegenkontrahenten in den Randen der Bank ist, so ergibt sich, daB das Effekten- und Devisenkonto sich bis auf die Bestande nominell immer ausgleichen miissen. Dagegen kann es sehr leicht vorkommen, daB Abrechnungen, die von einer Korrespondenzbank am 31. Dezember abgesandt und verbucht worden sind, erst im Januar bei der Bank, die wir augenblicklich betrachten, eintreffen. Diese Abrechnungen werden jetzt hier erst im Januar gebucht. Der Kontoauszug, der von der Korrespondenzbank übersandt wird, stimmt also um diese Posten nicht mit dem gefiihrten Konto der Bank uberein.

Auf eine derartige Ubereinstimmung verzichtet diese Richtung von vornherein und weist an deren Stelle die differenzierenden Posten in einer besonderen Aufstellung aus.

Die Folge dieses Prinzips ist buchtechnisch bedeutend. Man ist dadurch in der Lage, sofort bei Jahresbeginn den Rohsaldo des alten Skontroblattes auf das neue Blatt vorzutragen. Der Nachtrag, der sich fruher uber einige Monate erstreckte, fallt ganz weg. Diese Handhabung erscheint um so mehr gerechtfertigt, als sie nicht nur eine billigere und bequemere Buchungsweise verspricht, sondern auch bilanzpolitisch keinerlei Bedenken zu erregen braucht. Die Differenzen, die dadurch in der Gewinn- und Verlustrechnung entstehen, daB Geschafte, die ins alte Jahr hineingehören, erst im neuen abgerechnet werden, werden beseitigt, wenn man bedenkt, daB dagegen auch Geschafte anfangs des Jahres abgerechnet worden sind, die noch in das Vorjahr gehörten. So gleicht ein Jahr das andere aus. Die Differenzen sind so unwesentlich, daB sie kaum Beachtung verdienen.

Allerdings ist noch darauf zu achten, daB die Gewinne, die im alten Jahre gemacht worden sind und auf dem Devisen- bzw. Effektenkonto verbucht sind, der Bilanz des zugehörigen Jahres einverleibt werden. Diese Gewinne sind mit dem Rohsaldo auf die neuen Skontrokarten ubertragen worden. In einer besonderen AbschluBliste werden sie aufgezeichnet. Nach Fertigstellung und Abstimmung dieser Listen wird das Effekten- und Devisenkonto für den Gewinnbetrag belastet, ein Devisenzwischenkonto oder Effektenzwischenkonto erkannt. Der Saldo dieser Konten wird in alter Rechnung dem Gewinn- und Verlustkonto gutgeschrieben, dem Devisen- bzw. Effektenzwischenkonto belastet. In der Bilanz wird das Effektenkonto und das Effektenzwischenkonto zusammen angefiihrt, ebenso das Devisenkonto und das Devisenzwischenkonto. 1m neuen Jahre werden die Zwischenkonten vorgetragen und gleichen sich dort wieder aus. Ahnlich werden die ubrigen Bestandskonten behandelt. In einem Nachtragbogen, der nur einige Buchungen enthalt, werden die Bestande zu Lasten des Bilanzkontos, die Erfolge zugunsten bzw. zu Lasten des Gewinn- und Verlustkontos ausgebucht.

### B. Der Aufban der Gesamtbilanz einer GroBbank.

Um einen Überblick zu gewinnen über die Entstehung der endgültigen GroBbankbilanz, wie sie der Offentlichkeit iibergeben wird, ist es zweckmaBig, ihren Werdegang zu verfolgen. Es solI daher bei der Depositenkasse begonnen werden. Nachdem hier diejenigen Arbeiten untersucht sind, die durch die Notwendigkeit der Weitergabe der Bilanz an die iibergeordnete Stelle begriindet sind, solI das ZusammenflieBen der Depositenkassenbilanzen bei den Filialen beobachtet werden. Ferner wird es meine Aufgabe sein, zu zeigen, wie die Filialbilanzen mit den Depositenkassenbilanzen zusammen zur Hauptverwaltung weitergegeben werden, um hier schlieBlich zur Gesamtbilanz des Institutes vereinigt zu werden.

#### I. Die Arbeiten, die der Depositenkasse durch die Weitergabe ihrer Bilanz an die vorgesetzte Stelle erwachsen.

Nachdem die Depositenkasse ihre Bilanz nach dem Schema der im ersten Teil dieser Arbeit beschriebenen Filialbilanz fertiggestellt hat, ist sie verpfIichtet, mit der Tatigkeit sofort zu beginnen, die ihr als Glied eines groBen Bankorganismus an der Gesamtbilanz zufallt. Als erste und wichtigste Aufgabe ist wohl die Abschrift der eigenen Bilanzzahlen zu nennen, die auf einem besonderen Bilanzbogen notiert und der iibergeordneten Filiale zugestellt werden. Dieses Schriftstiick stellt jedoch keineswegs eine einfache Abschrift des Bilanzkontos der Depositenkasse dar. 1m Grunde genommen erscheinen natiirlich hier dieselben Zahlen wie dort. Nur begniigt sich die Filiale nicht mit diesen Summen. Sie will die einzelnen Betrage mehr zergliedert, mehr spezialisiert sehen, als dies im Bilanzkonto des Hauptbuches der Fall ist. Zu diesem Zwecke müssen zunächst die Reichsmarkbeträge von den umgerechneten Währungsbetragen gesondert angegeben werden.

Eine dritte Spalte des Bilanzformulars bringt die beiden vorgenannten Summen in einer Zahl vereinigt. Aus rein statistischen Griinden pflegen auBerdem die meisten Banken die Bilanz des Vorjahres in einer besonderen Spalte mit anzufiihren.

Die Riickseite der Bilanzbogen dient meist der Aufzeichnung verschiedener Erlauterungen. So werden z. B. oft die Gesamtjahresumsatze, die Avale, der Personalbestand getrennt nach Direktoren, Prokuristen, Beamten, Hilfsarbeitern, Lehrlingen, Boten usw., die Anzahl der Kunden nach Kontokorrent-, Depositen- und solchen Kunden gesondert, die nur Wahrungskonten unterhalten, die Zahl der vorhandenen und vermieteten Stahlfächer aufgeführt. Außer einer Aufzeichnung der laufenden Akkreditive findet man auch haufig auf der Riickseite des Bilanzbogens eine ausfiihrlichere Darstellung der Wahrungsbilanzen.

.Arbeiten, die der Depositenkasse durch die Weitergabe der Bilanz erwachsen. 53

Jede Wahrung wird einzeln in ihre SolI- und Habensalden aufgeteiIt wiedergegeben. Ferner wird der Kassenbestand nach Kasse, fremden Geldsorten, Kupons, der Wcehselbestand nach Schatzanweisungen, Markwechseln und Devisenwechseln spezialisiert. Alles das, was einer naheren Erlauterung bedarf und auf der Ruckseite des Bilanzbogens keinen Platz findet, wird in besonderen Anlagen behandelt.

Unter diesen ist eine der wichtigsten die Spezifikation der Schuldner. Schon auf dem BiIanzformular pflegt man diese Summe aufzutrennen nach ungedeckten und gedeckten Forderungen. Bei den letzten unterscheidet man meist noch zwischen solchen, die durch borsengangige Wertpapiere und solchen, die durch andere Sicherheiten gedeckt sind. Die Anlage zur Bilanz, die die gesamten Forderungen der Depositenkasse spezialisieren soll, gibt jeden Kunden mit dem dazugehörigen Debetsaldo gesondert an. AuBerdem enthalt sie Bemerkungen uber die Art und Hohe der Deckung. Ferner bei ungedeckten Krediten eine Angabe der Unterlagen, auf Grund deren Kredite zugebilligt worden sind.

Eine weitere Anlage zur BiIanz stellt eine Erlauterung des Unkostenkontos dar. Die Gesamtjahresunkosten sollen hier nach der Art ihrer Entstehung getrennt niedergeschrieben werden. Diese Trennung ermoglicht eine bessere Kontrolle durch die ubergeordnete Stelle. Durch einen Vergleich der einzelnen Posten mit gleichartigen anderer Depositenkassen oder durch ungefahre Berechnung wird die Filiale imstande sein, an Hand der Unkostenzergliederung zu sehen, wo eine Revision geboten erscheint.

Vielen Banken geniigt aus diesem Grunde eine solch einfache Aufstellung der Unkosten nicht. Sie fordern eine noch weitergehende Spezialisierung einzelner Unkostenarten. Beispielsweise teilen sie die GehaIter nochmals in eine solche, die fur erstens Tarifbeamte, zweitens Oberbeamte und Prokuristen, drittens Direktoren verausgabt worden sind.

Selbst innerhalb dieser Gruppen teiIt man wieder nach eigentlichen Monatsbezügen, Sonderzulagen, Haushaltzulagen, Kinderzulagen, Überstundenvergutungen usw. Es ist klar, daB, je weiter diese UnterteiIung durchgefuhrt wird, die Kontrollmoglichkeit zunimmt.

Weiter verlangen die Banken auBer der Spezialisierung der Unkosten von ihren Niederlassungen eine weitgehende AufteiIung ihres Gewinnes. Der erzielte Gewinn setzt sich meist zusammen aus Gewinnen aus Wechseln-, Devisen-, Zinsen-, Provisions-, Effekten-, Sorten- und Kupongeschaften. Getrennt von diesem Gewinn sind die Abschreibungen auf Kontokorrentforderungen anzufiihren, die durchweg schon vor den Zins- und Provisionseinnahmen abgezogen worden sind.

Selbst die einzelnen GewinnresuItate unterliegen oft noch einer naheren Spezifikation. So wird z. B. im Zinsenkonto nochmals geschieden zwischen Kontokorrent-, Report-, Lombardzinsen, selbstverstandlich auch zwischen vereinnahmten und verausgabten Zinsen\_ Ferner teilt man die Provisionen in solche, die aus Kontokorrent-, Tratten-, Biirgschafts-, Effekten-, Wechselgeschaften stammen.

AuBer den bisher angefiihrten Bilanzanlagen gibt es noch mannigfaltige andere. Ihre Zahl und Beschaffenheit richtet sich nach den Vorschriften, die von der Hauptverwaltung der einzelnen Institute erlassen werden.

#### **ll. Die Verarheitung der Depositenkassenhilanz in der Filiale.**

Sobald die Depositenkassenbilanzen samt ihren Anlagen bei der Filiale eingetroffen sind, hat diese die Aufgabe, sich baldigst mit den Bilanzen der ihr unterstellten Niederlassungen zu befassen. Bei dieser Arbeit lassen sich nun Unterschiede zwischen den einzelnen Banken feststellen. Einige Institute gehen von der Absicht aus, die Filialen moglichst von dieser Arbeit zu entlasten. In diesen Fallen sind die Filialen nur reine Sammelstellen, bei denen die Depositenkassenbilanzen zusammenströmen, um gleich mit Erläuterungen und sonstigen Anlagen in Urschrift an die Hauptverwaltung weitergeleitet zu werden. Hier setzt jetzt erst die Kontrolle und die weitere bilanzmaBige Bearbeitung ein.

Der Vorteil dieses Systems liegt darin, daB eine Arbeit hier zentralisiert vorgenommen werden kann, die sonst iiber verschiedene Niederlassungen zerstreut ausgefiihrt werden *miiBte.* Die Folge davon ist, daB jetzt Kräfte sich diesen Aufgaben widmen können, die mit keiner weiteren Arbeit belastet zu werden brauchen. Sie sind daher fiir die Erfordernisse geschult und geiibt, sind sachkundig und entledigen sich infolgedessen ihrer Aufgabe meist in bedeutend kiirzerer Zeit als solche Krafte der Filiale, die nur zeitweilig gezwungen sind, sich neben ihrer sonstigen Beschaftigung auch noch diesen Arbeiten zu widmen.

Andere Banken iiberlassen die Verarbeitung der Depositenkassenbilanz ganz den Filialen. Diesen fallt jetzt die Aufgabe zu, aIle Bilanzen der ihnen unterstellten Depositenkassen mit den eigenen Bilanzen zu vereinigen. Die Folge dieser MaBnahme ist, daB jetzt die Bilanzen der Filialen und der ihnen unterstellten Depositenkassen als einheitliche Bilanz zur Hauptverwaltung weitergegeben werden können.

In allen mir bekannten Fallen geschah eine derartige Vereinigung auBerhalb der Filialgrundbiicher. Jedoch ist es denkbar, daB die Depositenkassenbilanzenin die Primanoten der Filialen eingetragen und von da aus ins Hauptbuch iibertragen werden. Durch dieses Verfahren werden die Depositenkassenbilanzen gleich Bestandteil der Filialbilanz. In der Praxis vollzieht sich die Vereinigung der Bilanzen meist vermittels besonderer Formulare.

Auf diesen werden die Bilanzen der Depositenkassen einzeln aufgezeichnet. Die Zahlen der entsprechenden Konten stehen nebeneinander. Hinter den Depositenkassenbilanzen erscheint die Filialbilanz. Durch Addition der zusammengehörigen Posten ergibt sich die in der letzten Spalte angefiihrte Gesamtbilanz. Um eine Trennung nach Wahrungsbilanzen und Reichsmarkbilanzen durchzuführen, ist es zweckmäßig, ein solches Formular sowohl fiir die Reichsmarkbetrage als auch fiir die umgerechneten Wahrungsbetrage und schlieBlich fiir die Gesamtsumme zu benutzen.

Dieses Verfahren ist ziemlich einfach und gestattet auch der Hauptverwaltung einen Überblick über die Lage der einzelnen Depositen-

Aktiva Passiva

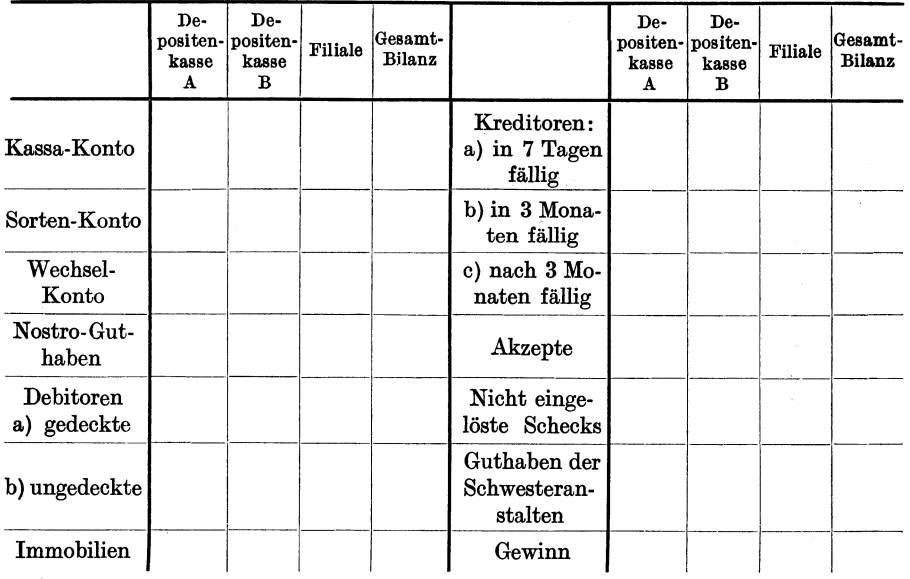

kassen. Die von der Depositenkasse der Filiale zugesandten Erlauterungen werden von der Filiale aufbewahrt. Diese fertigt ihrerseits besondere Bilanzanlagen an, in der die notwendigen Erlauterungen der eigenen Bilanz mit denen der Depositenkassen zusammengefaBt und der Hauptverwaltung eingereicht werden. Jedoch wird in vielen Fallen von der letzteren auBerdem eine Abschrift der Depositenkassenunterlagen zum Zwecke etwaiger Stichproben gewiinscht. Dadurch, daB die Depositenkassenbilanzen auf diese Weise der Filialbilanz einverleibt werden, daB also auch der Gewinn der Depositenkasse jetzt als Gewinn der Filiale erscheint, hat die Filialleitung ein besonderes Interesse an den ihr unterstellten Depositenkassen. Sie wird daher versuchen, den Gewinn ihrer Depositenkassen mit allen Mitteln zu heben und wird, sobald sich

diese Niederlassung nicht mehr geniigend rentiert, auch bald dafiir Sorge tragen, daB dieses unniitze Glied aus der Kette des Gesamtinstitutes verschwindet. In dieser Tatsache liegt der Vorteil des dezentralisierten Bilanzaufbaues gegeniiber dem erstgeschilderten zentralisierten. Beide Systeme sind im deutschen Bankbetrieb fast zu gleichen Teilen vertreten. Die Starke der zentralisierten Methode liegt in ihrer technischen Vereinfachung des Bilanzaufbaues. Das dezentralisierte System verzichtet auf solche direkte Kosteneinsparung und versucht auf dem Umwege einer erhohten Kostenaufwendung groBere Rentabilitat zu erzielen.

Zum Schlusse dieses Kapitels ist nochmals darauf hinzuweisen, daB der in dieser Arbeit angewandte Begriff ..Filiale" in der Praxis nicht immer die gleiche Bedeutung besitzt. Es kommt, wie eingangs erwahnt, dort oft vor, daB eine Filiale von einer groBeren abhangig ist. Der Weg der Bilanz wird jetzt dadurch erweitert, daB er von der unterstellten Filiale erst noch zur iibergeordneten und von hier aus zur Hauptverwaltung fiihren muB. Die Bilanzen der kleineren Filialen werden von den groBeren Filialen gesammelt, wie die Depasitenkassenbilanzen bei der Filiale zusammengestellt werden. Es eriibrigt sich also, auf diesen Weg nochmals naher einzugehen.

#### **llI. Die Verarbeitung der Filialbilanzen in der Hauptverwaltung.**

Bevor die Verarbeitung der Filialbilanzen in der Hauptverwaltung besprochen werden kann, ist es notwendig, die eigene Bilanz der Hauptverwaltung zu betrachten, die ebenso, wie die schon geschilderten Filialbilanzen zur Gesamtbilanz gehort. Ihre Eigenarten machen diese kurze besondere Betrachtung notwendig.

Das Hauptbetätigungsfeld der Hauptverwaltung liegt in der innerbetrieblichen Organisation, die sich erstreckt auf den ErlaB von Vorschriften und Richtlinien, auf die Uberwachung der Niederlassung und schlieBlich auf einen geringen Anteil an buchtechnischen Bilanzarbeiten. Dieser Eigenart der Hauptverwaltung entsprechend ist ihre Buchfiihrung und damit im Zusammenhang ihre eigene Bilanz eingerichtet. Die ganze Buchfiihrung besteht fast ausnahmslos aus der Aufstellung der sich aus der Verwaltung ergebenden Unkosten. Es kann jedoch haufig der Fall sein, daB, wie wir sahen, bei der Hauptverwaltung die Mobilienund Immobilienkonten des gesamten Institutes gefiihrt werden. Fiir den Fall, daB die Gebaude und Einrichtungen nun den einzelnen Niederlassungen gegen Entrichtung eines Mietzinses iiberlassen werden, wiirde die Hauptverwaltung die Mieteinnahmen in ihren Biichern als Gewinn zu verbuchen haben.

Eine weitere Einnahmequelle wird ihr erschlossen dadurch, daB sie den Filialen einen Kredit einraumt. Dieser Kredit ist zu verzinsen und erscheint auf der Gewinn- und Verlustrechnung der Hauptverwaltung. Endlich muB am Schlusse des Jahres der Gewinn der einzelnen Niederlassungen iibernommen werden, soweit er nicht in einzelnen Fallen den Filialen als Reservefonds belassen bleibt. Damit sind aIle vorkommenden Moglichkeiten, die einer Buchung unterliegen, erwahnt, wenn abgesehen wird von einigen wenigen groBeren Konsortialgeschaften, die durch die Hauptverwaltung direkt ausgefiihrt werden.

Dementsprechend besteht also der gesamte AbschluB der Hauptverwaltung nur aus einer AufsteIlung des Gewinnes und der Unkosten. Unter Umstanden sind Abschreibungen auf Forderungen, 1mmobilien und Mobilien und der AbschluB eines Konsortialkontos erforderlich, wenn ein angefangenes Konsortialgeschaft in dem betreffenden Rechnungsjahr nicht zu Ende gefiihrt worden ist.

Auch die Verarbeitung der Niederlassungsbilanzen bedeutet, rein buchtechnisch betrachtet, eine nicht aIlzu schwierige Aufgabe. AIle Kontrollarbeiten, die im Anschluß an die eingereichten Bilanzen durchgefiihrt werden, konnen hier natiirlich keine Beriicksichtigung finden. Ahnlich wie die Filiale die Bilanzen ihrer Depositenkassen sammelt, so sammelt die Hauptverwaltung die Bilanzen der Filialen. Diese Tatigkeit ist viel ausgedehnter als bei der Filiale, zumal wenn man beriicksichtigt, daB bei manchen Banken die Depositenkassenbilanzen direkt zur Hauptverwaltung laufen, um hier zusammen mit allen anderen Niederlassungsbilanzen bearbeitet zu werden.

Man bedient sich zu diesem Zwecke eines Bilanzbuches, auf dessen linker Seite die Aktiva, und dessen rechter Seite die Passiva der Einzelbilanzen eingetragen werden.

Die verschiedenen Konten sind nebeneinander geordnet, die Niederlassungen stehen untereinander. Sobald nun die Bilanz einer Niederlassung eingetroffen und kontrolliert ist, kann sie eingetragen werden. Auf diese Weise wird es moglich, alle Niederlassungen einschlieBlich Hauptverwaltung nacheinander zu erfassen. 1st eine Seite des Bilanzbuches ausgefiillt, so werden die Spalten addiert und auf die nachste Seite iibertragen. Die Endaddition liefert schlieBlich die Gesamtbilanz des Unternehmens.

Diese Gesamtbilanz unterliegt der Genehmigung der Generalversammlung. Diese beschlieBt iiber die Verwendung des Gewinnes. Die hierzu erforderlichen Buchungen werden von der Hauptverwaltung vorgenommen. Zu Lasten des Gewinn- und Verlustkontos wird im neuen Jahre gewohnlich ein festgesetzter Betrag dem Reservekonto, ein anderer dem Tantiemekonto, ein dritter dem Dividendenkonto gutgeschrieben.

Die Generalversammlung hat das Recht  $-$  in der Praxis wird zwar nie von diesem Rechte Gebrauch gemacht - Änderungen der Bilanz zu

beschlieBen, die sich auf die Rohe der Abschreibungen, Bewertung der Bestände usw. beziehen können. Daher ist es den einzelnen Niederlassungen und der Rauptverwaltung nicht moglich, ihre Biicher abzuschlieBen, bevor die Generalversammlung stattgefunden hat. Gegebenenfalls noch vorzunehmende Anderungen werden den Filialen von der Rauptverwaltung mitgeteilt. Diese miissen in einem neu zu errichtenden Nachtrage gebucht werden. Erst jetzt ist die Bilanz endgiiltig und unterliegt keiner weiteren Abanderung mehr.

#### SchluBbetrachtungea

Wenn man am SchluB dieser Ausfiihrungen auf den im Vorwort bezeichneten Zweck der Arbeit zuriickblickt, so kann man wohl zusammenfassend als Endergebnis sagen: 1. Es ist versucht worden, die gesamten Bilanzarbeiten einer GroBbank in systematischer Ordnung moglichst liickenlos darzustellen. Diese Darstellung blieb jedoch keineswegs auf eine Moglichkeit der technischen Durchfiihrung beschrankt, sondern es wurde auf Abweichungen und andere Arbeitsmethoden hingewiesen und damit gleichzeitig eine Kritik der verschiedenartigen Verfahren, eine Untersuchung ihrer Vor- und Nachteile verbunden. 2. Die Verschiedenheiten prinzipieller Leitmotive in der Bilanztechnik der deutschen GroBbanken sind auf die beiden Hauptformen eines .zentralisierten" und "dezentralisierten" Systems zurückgeführt worden. Bei der Untersuchung des bilanztechnischen Unterschiedes dieser beiden Systeme ergab sich, daB grundsatzlich das zentralisierte System, rein buchtechnisch gesehen, wesentliche Vereinfachungen aufweist gegeniiber dem dezentralisierten. Weiterhin stellte es sich aber heraus, daB diesen Vorteilen Nachteile, zwar nicht buchtechnischer, sondern betrieblicher, organisatorischer, psychologischer Natur gegeniiberstehen, die sehr viele Betriebe veranlaBt hat, von der einfacheren Buchungsweise abzuweichen, um sich mit der verwickelteren abzufinden.

3. Es wurde der EinfluB der heutigen Buchungsmethoden vermittels moderner Buchungsmaschinen gezeigt und einerseits auf die unverkennbare Forderung der Bilanzschnelligkeit und -sicherheit, andererseits aber auch auf die Schwierigkeiten hingewiesen, die diese Methode heute noch zu iiberwinden hat und die ihren weiteren Ausbau notwendig machen.

## **Literaturverzeichnis.**

Buchwald: Technik des Bankbetriebes. 8. Auf!. Berlin: Julius Springer 1924. Gobbels, Matth.: Der Filialbetrieb der deutschen Kreditbanken. Berlin: Julius Springer 1921.

Hesselmann, W.: Die maschinelle Bankbuchhaltung. Leipzig 1925.

Joisten: Buch- und bilanzmäßiger Geschäftsgang (als Manuskript gedruckt).

Kalveram: Bankbilanzen. Leipzig 1922.

Leitner: Bilanztechnik und Bilanzkritik. Berlin 1919.

Meuthen: Maschinenarbeit im Bankbetrieb. Berlin: Julius Springer 1926.

Obst, G.: Bankbuchhaltung. Stuttgart 1925.

Plenske: Das Bankbuch. 1. Bd.: Die Depositenkasse. Berlin 1909.

Porges, Carl: Die Organisation einer GroBbank. Leipzig 1911.

Prion, W.: Lehre vom Bankbetrieb (Handworterbuch der Staatswissenschaften, 4. Auf!. 1923).

Schubert, H. Th.: Organisation und Geschiiftsbetrieb einer GroBbank. (Diplomarbeit Koln.)

Strauch: Bankpraxis. Stuttgart 1918.

Taeuber: Unsere GroBbanken. Dresden 19lO.

Wiernik, Luc.: Die Depositenkasse, ihre Geschichte und ihr Rechnungsverhiiltnis zur Zentralbank. Berlin 1912.

## Die Wirtschaftstheorie der Gegenwart

In Darstellungen fuhrender Nationalokonomen aller Lander

IIerausgegeben von

#### Hans Mayer

Professor an der Universitat in Wien

in Verbindung mit

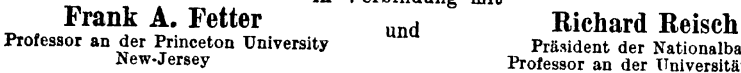

Präsident der Nationalbank Professor an der Universität Wien

Das Vorliegende Werk ist durch die immer stärker gewordene Notwendigkeit der allgemeinen<br>Das Vorliegende Werk ist durch die immer stärker gewordene Notwendigkeit der allgemeinen<br>Ihrer Vereinigung zu einem Gesamtbild der ge

Bereits erschienen: Erster Band:

Gesamtbild der Forschuug in den einzelnen Landern

280 Seiten. 1927. Preis RM 18.-; gebunden RM 19.50

In Vorbereitung:

Zweiter Band:

Wert, Preis, Produktion, Geld und Kredit

Dritter Band:

Einkommensbildung (Allgemeine Prinzipien, Lohn, Zins, Grundrente, Unternehmergewinn, Spezialprobleme)

Vierter Band:

### Konjunkturen und Krisen, Internationaler Verkehr, Hauptprobleme der Finanzwissenschaft, Okonomische Theorie des Sozialismus

Als nächster Band erscheint der dritte Band im Dezember 1927. - Der zweite und vierte Band erscheinen im Frühjahr 1928. - Subskribenten auf das Gesamtwerk erhalten dieses in der Reihenfolge des Erscheinens der einzelnen Bände zu einem gegenüber dem Ladenpreis um 10% ermäßigten Preise.

## Grundriß des kaufmännischen Rechtes

Von

### Dr. Rudolf Pollak

Ord. Professor an der Universität und an der Hochschule für Welthandel in Wien

Zweite, vermehrte und verbesserte Auflage. 261 Seiten. 1927. RM 9.-

# Grundzüge des Wechsel- und Scheckrechtes einschließlich der Gesetzestexte

Hofrat Dr. Siegmund Grünberg

Vorsitzender Rat am Oberlandesgericht und a. o. Professor an der Hochschule für Welthandel in Wien Dritte, umgearbeitete Auflage. 126 Seiten. 1927. RM 3.90